## Esperimenti di Elettromagnetismo ed Ottica

N. Poli Corso di Laboratorio per l'ottica II CdL Ottica e Optometria a.a. 2015-2016

3 ottobre 2016

Questi appunti sono pensati per gli studenti del secondo anno del corso di laurea in Ottica ed Optometria. Lo scopo di questi appunti è quello di dare agli studenti le conoscenze minime di elettromagnetismo e di ottica fisica per la corretta realizzazione degli esperimenti presenti in laboratorio. Per una introduzione più esauriente si rimanda ai testi citati in bibliografia, nonché al corso di Fisica II.

# Capitolo 1

# L'elettricità

#### 1.1 Conduttori e corrente elettrica

Si suppone che lo studente sia a conoscenza dei principi di base dell'elettromagnetismo, i concetti e le definizioni di carica elettrica e corrente (ossia il flusso di carica attraverso la superficie di un conduttore). Vediamo qui più in dettaglio alcuni esempi.

I conduttori sono materiali (in genere metalli) in cui alcuni elettroni (circa 1-2 per ciascun nucleo) possono muoversi liberamente. Gli elettroni liberi sono anche detti elettroni di conduzione.

Ma quanti elettroni sono effettivamente disponibili all'interno del materiale, o meglio qual'è la loro densità? Eseguiamo un semplice calcolo nel caso di un buon conduttore di uso comune: il rame (Cu). Il rame ha una densità pari a  $\rho_{Cu} = 8.9$  g/cm<sup>3</sup>, mentre il suo peso atomico è  $A_{Cu} = 63.5$  g/mol. Ricordandosi che 1 mol = 1 NA di atomi =  $6 \times 10^{23}$  (NA = numero di Avogadro) allora abbiamo che:

$$
n_e \simeq n_{atomi} = \frac{\rho_{Cu}}{A_{Cu}} = \frac{8.9 \,\mathrm{g/cm^3}}{63,5 \,\mathrm{g/mol}} = 8.5 \times 10^{23} \,\frac{\mathrm{el.}}{\mathrm{cm^3}} \tag{1.1}
$$

una quantità enorme!

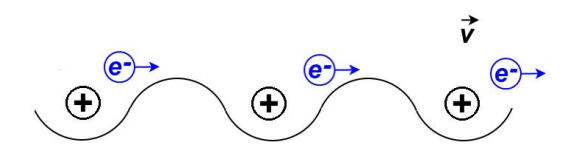

Figura 1.1: Rappresentazione semplificata di un metallo. Gli elettroni di conduzione sono liberi di muoversi all'interno della matrice ionica formata dai nuclei.

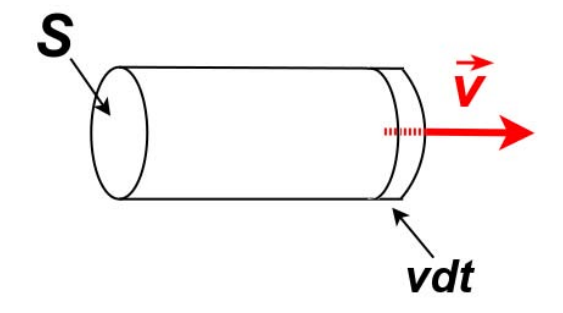

<span id="page-3-0"></span>Figura 1.2: Flusso di elettroni in un conduttore di sezione S.

In un conduttore, in condizioni stazionarie possiamo assumere che la velocità  $v$  degli elettroni sia costante. In questo caso possiamo definire la corrente come il flusso di carica totale (numero di elettroni che attraversano la sezione  $S$  del conduttore, vedi fig[.1.2\)](#page-3-0) nell'unità di tempo come:

$$
i = \frac{dQ}{dt} = \frac{e n_e v dt S}{dt} = n_e e v S \qquad (1.2)
$$

dove  $e = 1.6 \times 10^{-19}$  C è la carica dell'elettrone. Si noti che l'unità di misura in SI della corrente è l'Ampere<sup>[1](#page-3-1)</sup>  $(A)$ , dove:

$$
[i] = [1^{-3}1t^{-1}q1^2] = [qt^{-1}] \Rightarrow 1A = 1\frac{C}{s}.
$$
 (1.3)

Quantitativamente quando diciamo che in un filo di sezione 1 mm<sup>2</sup> scorre una corrente di 1 A diciamo che in media la velocità  $v$  degli elettroni è:

$$
i = n_e ev S \Rightarrow v = \frac{i}{n_e e S} \tag{1.4}
$$

$$
v = \frac{1 \text{ A}}{8.5 \times 10^{22} \text{ cm}^{-3} \text{ } 1.6 \times 10^{-19} \text{ C} \text{ } 1 \text{ mm}^2} = 73 \,\mu\text{m/s} = 26 \text{ cm/h} (1.5)
$$
\n
$$
(1.6)
$$

Calcoliamo adesso il numero totale di elettroni che attraversano la sezione del conduttore in un tempo  $\Delta t = 1$  h, trovo:

$$
Q = 1 \text{ A} \times 1 \text{ h} = 1 \text{ C/s} \times 3600 \text{ s} = 3.6 \times 10^3 \text{ C}
$$
 (1.7)

$$
N_{el} = \frac{Q}{e} = \frac{3.6 \times 10^3 \,\text{C}}{1.6 \times 10^{-19} \,\text{C}} = 2.3 \times 10^{22} \tag{1.8}
$$

<span id="page-3-1"></span><sup>&</sup>lt;sup>1</sup>Si ricorda che l'Ampere è una unità di misura fondamentale nel SI. Una corrente di 1 A `e definita come "pari alla corrente che, fluendo nella stessa direzione in due conduttori filiformi indefiniti, di sezione trascurabile e posti in vuoto ad una distanza pari ad 1 m, determina tra questi una forza tra di essi di 2 × 10<sup>−</sup><sup>7</sup> N/m

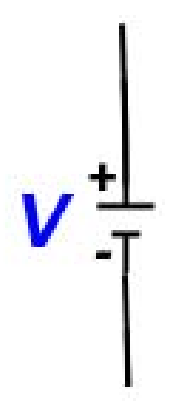

<span id="page-4-1"></span>Figura 1.3: Simbolo circuitale per un generatore di forza elettromotrice.

### 1.2 Generatori di forza elettromotrice, Legge di Ohm

Chi spinge gli elettroni all'interno di un metallo? Nel vuoto, sapete che due cariche di segno opposto si attraggono, mentre due cariche dello stesso segno si respingono. La forza che agisce tra le due cariche è chiamata forza elettrostatica. Senza addentrarci nella definizione dei campi statici, supponiamo di avere realizzato un sistema che sia capace di creare e di mantenere separate in una certa regione di spazio un accumulo di carica positiva e negativa (ad esempio "spostando" gli elettroni di conduzione dai rispettivi nuclei). Se colleghiamo i due estremi di tale sistema con un filo conduttore, naturalmente osserviamo che gli elettroni tenderanno ad essere attratti dalle cariche positive, spostandosi dunque dal "polo" negativo in basso a quello positivo in alto, instaurando così una corrente diversa da zero all'interno del conduttore<sup>[2](#page-4-0)</sup> (vedi Fig[.1.3\)](#page-4-1). Tale sistema che permette la realizzazione di uno sbilancio di cariche ai suoi estremi si chiama generatore di forza elettromotrice.

Se questo esperimento viene condotto in condizioni stazionarie, si osserva che è possibile con un tale generatore produrre una corrente che in valore assoluto rimane costante nel tempo. Tale fatto, può sembrare in contraddizione con semplici argomenti classici (generatore f.e.m.  $\Rightarrow$  forza costante ⇒ accelerazione costante). A corrente costante corrisponde infatti una velocità  $v$  degli elettroni costante! In realtà a livello microsopico il moto degli

<span id="page-4-0"></span> $2$ Per convenzione, il verso di circolazione della corrente è in realtà preso come il senso inverso rispetto al moto degli elettroni di conduzione.

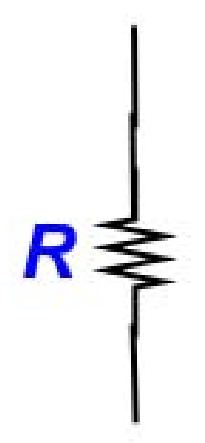

<span id="page-5-0"></span>Figura 1.4: Simbolo circuitale per una resistenza.

elettroni all'interno di un metallo risulta più complicato. Osserviamo infatti che all'interno del conduttore si instaura una forza che si contrappone alla f.e.m. e che d`a luogo al moto viscoso degli elettroni nel metallo. Tale fenomeno è chiamato "resistenza". La resistenza è una proprietà intrinseca del conduttore e dipende dalla temperatura del conduttore stesso. Il suo valore  $\hat{e}$  espresso in Ohm  $(\Omega)$ , mentre graficamente la resistenza viene indicata con il simbolo riportato in fig[.1.4.](#page-5-0) La relazione che intercorre tra il valore della resistenza R ed il valore della corrente i che scorre in un conduttore, ai quali capi sia stato collegato un generatore di f.e.m. è la legge di Ohm:

$$
i = \frac{\text{f.e.m.}}{R} = \frac{V}{R} \implies V = iR \tag{1.9}
$$

<span id="page-5-1"></span>Senza entrare in ulteriori dettagli nel formalismo, che saranno poi introdotti nel corso di Fisica II, i generatori di f.e.m. mantengono una differenza di potenziale (d.d.p.) elettrostatico costante (misurato in Volt (V)), tra i due capi del generatore (detti anche "poli"). Gli elettroni si muovono nel potenziale creato dal generatore all'interno del conduttore stesso.

La caratteristica volt-amperometrica per un elemento circuitale è la relazione che intercorre tra la differenza di potenziale misurata ai capi dell'elemento e la corrente che circola all'interno di esso. Nel caso di una resistenza, in base alla legge di Ohm  $(eq.1.9)$  $(eq.1.9)$ , osserviamo che la caratteristica è una retta. Con riferimento alla fig.  $1.6$ , la pendenza di questa retta è pari al reciproco del valore della resistenza  $(1/R)$ .

#### 1.2. GENERATORI DI FORZA ELETTROMOTRICE, LEGGE DI OHM7

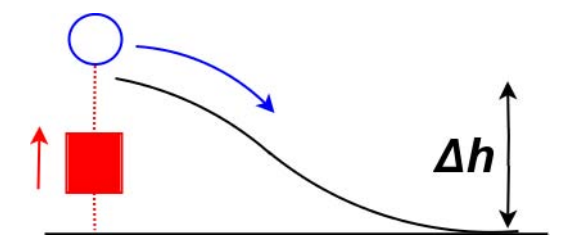

Figura 1.5: Analogamente alla caduta di un grave nel potenziale gravitazionale, gli elettroni cadono nella differenza di potenziale realizzata dal generatore. Potete visualizzare il generatore di f.e.m. come un "ascensore", che una volta caduti, riporta in cima alla "collina" gli elettroni.

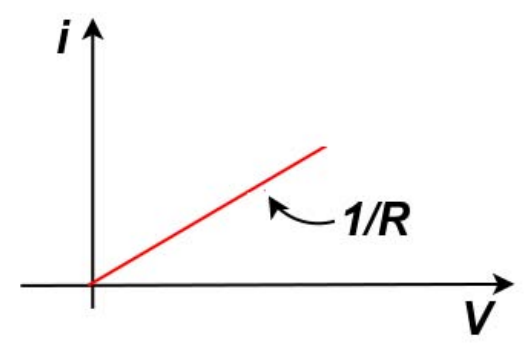

<span id="page-6-0"></span>Figura 1.6: Caratteristica volt-amperometrica per una resistenza.

### 1.3 Energia e potenza

Analogamente alla definizione di energia potenziale in meccanica, è possibile introdurre il concetto di energia elettromagnetica, come il lavoro totale speso per generare una determinata configurazione di cariche. Si può dimostrare che il lavoro speso per portare una carica q dall'infinito (potenziale nullo) ad un potenziale V è pari a  $U = qV$ . Similmente nel caso della meccanica, si definisce la potenza come l'energia spesa nell'unità di tempo  $W = dU/dt$ . Possiamo dunque calcolare la potenza spesa dal generatore per mantenere costante la corrente nel conduttore:

$$
W = \frac{\mathrm{d}qV}{\mathrm{d}t} = iV\tag{1.10}
$$

dunque, ricordando la legge di Ohm (eq[.1.9\)](#page-5-1):

$$
W = iV = i^2 R = V^2/R
$$
\n(1.11)

Questa potenza è continuamente dissipata nel moto viscoso (a livello microscopico pensate ad urti degli elettroni contro i nuclei del metallo) degli elettroni nel metallo. Il metallo tenderà dunque a riscaldarsi. Tale effetto è noto sotto il nome di effetto Joule.

#### 1.4 Reti lineari

Diamo qui alcune definizioni utili per individuare i componenti di una rete [\[2\]](#page-50-0).

- Circuito: un insieme di conduttori che si chiude su se stesso comprendente uno o più generatori di f.e.m.
- Rete: un insieme di circuiti collegati tra di loro in modo che sia possibile, partendo da un punto, ritornarvi in più di un modo. Nell'ipotesi che la f.e.m. sia costante e che ogni conduttore appartenente alla rete segua la legge di Ohm, la rete è detta lineare.
- NODO: punto d'incontro tra tre o più conduttori.
- RAMO: conduttore tra due nodi
- MAGLIA: successione chiusa di rami. Per mezzo di questa definizione possiamo dire che una rete è un insieme di maglie.

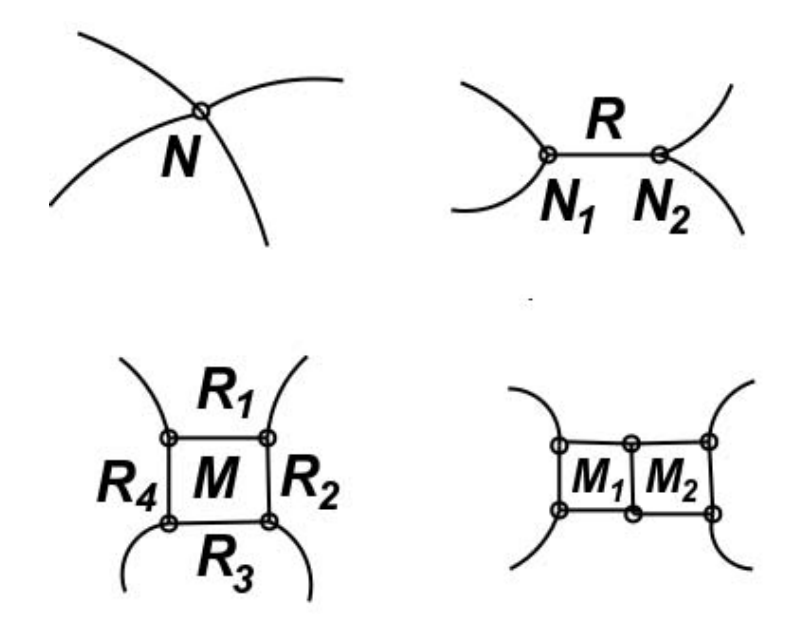

Figura 1.7: Esempi di nodi, rami, maglie e reti

### 1.5 Leggi di Kirkhoff

Per le reti lineari, esistono due leggi fondamentali conosciute sotto il nome di leggi di Kirkhoff:

- I a legge ("dei nodi"): la somma algebrica delle correnti uscenti da un nodo è pari a zero. In formule:  $\sum_k i_k = 0$
- II<sup>a</sup> legge("delle maglie"): la somma algebrica delle cadute di potenziale in una maglia è pari a zero. In formule:  $\sum_{k} V_k = 0$

Per l'applicazione delle due leggi di Kirkhoff si scelgono delle convenzioni per la scelta del segno delle correnti e delle cadute di potenziale.

Per la prima legge si può associare un segno positivo alle correnti entranti, mentre quello negativo per quelle uscenti. Con riferimento alla fig[.1.8](#page-9-0) avremo dunque:

$$
i_1 - i_2 - i_3 - i_4 = 0 \tag{1.12}
$$

Per la seconda legge invece, occorre innanzitutto definire un senso di circolazione positivo per la corrente di maglia J, rispetto al quale sono assegnati i segni delle varie correnti che scorrono nei rami, dopodiché occcorre scegliere il segno per le differenze di potenziale generate dai generatori. Per quest'ultimo, si assegna segno positivo alla f.e.m. nel caso in cui la corrente di maglia

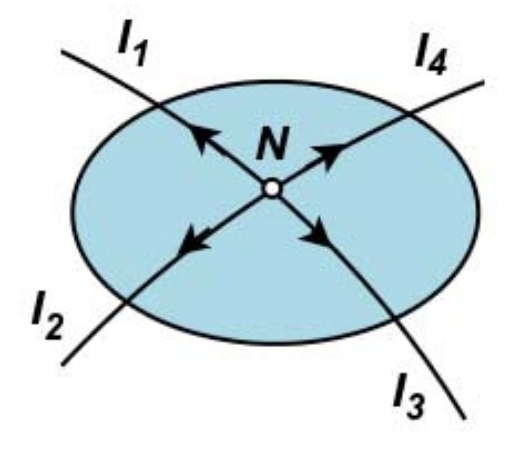

Figura 1.8: Esempio di applicazione della I<sup>a</sup> legge di Kirkhoff

<span id="page-9-0"></span>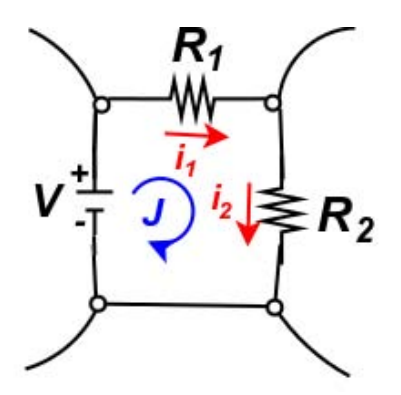

<span id="page-9-1"></span>Figura 1.9: Esempio di applicazione della II<sup>a</sup> legge di Kirkhoff

attraversi il generatore dal suo polo positivo al suo polo negativo. Con riferimento al circuito in fig[.1.9,](#page-9-1) nel quale abbiamo scelto una corrente di maglia J positiva (circolante in senso orario), avremo dunque:

$$
-V_1 + i_1 R_1 + i_2 R_2 = 0 \tag{1.13}
$$

Con riferimento alla fig[.1.10](#page-10-0) avremo invece

$$
V_4 + i_5 R_5 + i_1 R_1 - i_2 R_2 + i_3 R_3 = 0 \tag{1.14}
$$

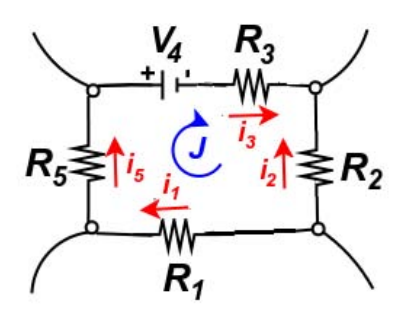

Figura 1.10: Esempio di applicazione della II<sup>a</sup> legge di Kirkhoff

<span id="page-10-0"></span>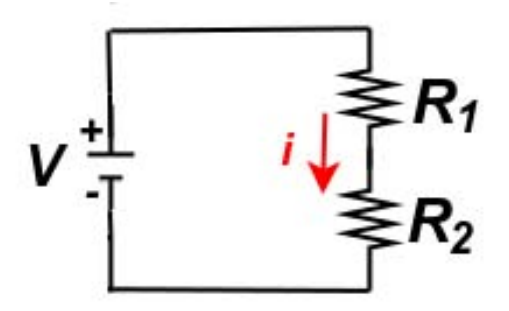

<span id="page-10-1"></span>Figura 1.11: Collegamento di resistenze in serie.

## 1.6 Applicazioni della legge di Ohm e delle leggi di Kirkhoff

In questa sezione vediamo alcune applicazioni utili della legge di Ohm e delle leggi di Kirkhoff. Queste leggi permettono di risolvere reti lineari di geometria qualsiasi.

#### 1.6.1 Collegamento di resistenze in serie

Quando in un ramo, due resistenze sono collegate una di seguito all'altra  $\alpha$  (collegamento in serie, vedi fig[.1.11\)](#page-10-1) è possibile ricavare la corrente circolante, direttamente applicando le seconda legge di Kirkhoff. Abbiamo:

$$
-V + iR_1 + iR_1 = 0 \Rightarrow V = i(R_1 + R_2)
$$
\n(1.15)

Confrontando con la legge di Ohm, possiamo ricavare che la resistenza equivalente della serie delle due resistenze  $R_1$  ed  $R_2$  è pari alla somma dei valori delle due resistenze  $R_T = R_1 + R_2$ .

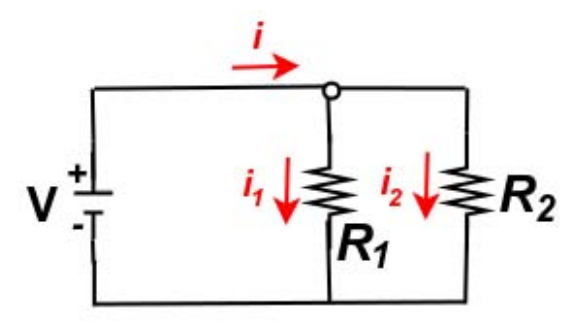

<span id="page-11-0"></span>Figura 1.12: Collegamento di resistenze in parallelo.

#### 1.6.2 Collegamento di resistenze in parallelo

Un esempio di collegamento in parallelo è mostrato in fig[.1.12.](#page-11-0) In questo caso applichiamo la seconda legge di Kirkhoff alle due maglie:

$$
\begin{cases}\n-V + i_1 R_1 = 0 \\
-i_1 R_1 + i_2 R_2 = 0\n\end{cases} \Rightarrow \begin{cases}\nV = i_1 R_1 \\
V = i_2 R_2.\n\end{cases}
$$

mentre applicando la prima legge al nodo N:

$$
i - i_1 - i_2 = 0 \implies i = i_1 + i_2 = V\left(\frac{1}{R_1} + \frac{1}{R_1}\right) \tag{1.16}
$$

Ancora confrontando con la legge di Ohm, scopriamo che, per il calcolo della corrente totale circolante nella rete, possiamo equivalentemente sostituire al parallelo delle due resistenze una resistenza equivalente  $R_T$  tale che:

$$
\frac{1}{R_t} = \frac{1}{R_1} + \frac{1}{R_1} \tag{1.17}
$$

#### 1.6.3 Partitore di tensione e generatore reale

Guardiamo ancora alla fig[.1.11.](#page-10-1) Se misuriamo la tensione  $v_0$  ai capi di  $R_2$ troviamo che:

<span id="page-11-1"></span>
$$
v_0 = iR_2 = V \frac{R_2}{R_1 + R_2} \tag{1.18}
$$

(dove abbiamo usato il fatto che  $V = i(R_1 + R_2)$ ).

Questa particolare configurazione è detta partitore di tensione, ossia questo è un circuito che permette la divisione di una tensione in ingresso per un fattore ben preciso. Ad esempio se prendiamo due resistenze  $R_1 = 9 \text{k}\Omega$  ed

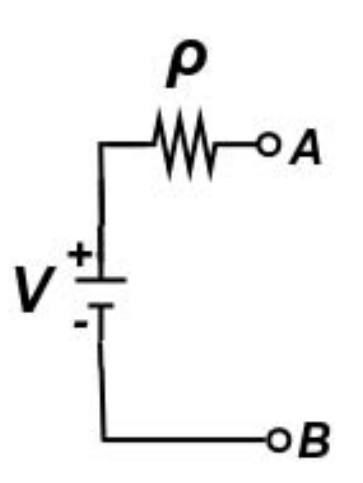

<span id="page-12-0"></span>Figura 1.13: Circuito equivalente di un generatore di f.e.m. reale. La resistenza interna del generatore è  $\rho$ . I due capi del generatore effettivamente accessibili sono i due nodi A e B.

 $R_2 = 1 \text{ k}\Omega$  troviamo che la tensione in uscita è pari ad un decimo rispetto quella in ingresso, in formule:  $v_0 = 1/10 V$ .

Possiamo utilizzare questa configurazione per descrivere in maniera più dettagliata il comportamento di un generatore di f.e.m. reale. Rispetto al caso ideale infatti ogni generatore presenta una resistenza interna  $\rho$  non nulla (anche se molto piccola generalmente). Il circuito equivalente è rappresentato in fig[.1.13.](#page-12-0)

Dunque, in virtù della espressione precedentemente ricavata per il partitore di tensione, otterremo per la tensione  $V_{AB}$  ai capi del generatore:

$$
V_{AB} = \frac{R}{\rho + R} V = \frac{1}{1 + \frac{\rho}{R}} V \simeq \left(1 - \frac{\rho}{R}\right) V \tag{1.19}
$$

dunque in generale per  $\rho \ll R$  ricaviamo che  $V_{AB} \leq V$ . Quindi la tensione ai capi di un generatore reale, può dipendere dal carico  $R$  che, a sua volta, determina la corrente totale i che eroga il generatore.

Più in generale possiamo osservare che ciascuna rete lineare ha può essere schematizzata come un generatore di f.e.m. reale ossia una rete può essere sostituita con un generatore di f.e.m. ideale equivalente  $V_{th}$  ed una resistenza equivalente  $R_{th}$  in serie. Tale risultato è noto come teorema di Thévenin.

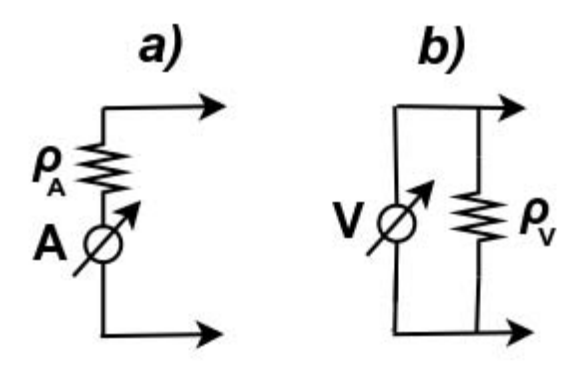

<span id="page-13-0"></span>Figura 1.14: Multimetri digitali. a) Voltmetro, la sua resistenza interna  $\rho_V$ generalmente è molto grande. b) Amperometro, con resistenza interna  $\rho_A$ generalmente piccola.

### 1.7 Strumenti di misura di correnti e tensioni

In laboratorio sono a disposizione vari strumenti di misura di correnti (amperometri) e di differenze di potenziale (voltmetri). I voltmetri e gli amperometri sono rappresentabili in simboli circuitali come in fig[.1.14.](#page-13-0)

Come si può osservare in fig[.1.14,](#page-13-0) gli strumenti reali, allo stesso modo dei generatori reali di f.e.m., sono caratterizzati da una resistenza interna in genere diversa da zero. Mentre i voltmetri presentano al loro interno una resistenza interna in parallelo molto grande  $\rho_V \sim 10 \,\mathrm{M\Omega}$ , gli amperometri hanno generalemente resistenze interne in serie molto piccole  $\rho_A \sim 1 \Omega$ . Vediamo adesso come i valori di queste resistenze possono modificare una misura di tensione o di corrente in maniera sistematica.

Prediamo come esempio il circuito riportato in fig. 1.15. Questo è il circuito più semplice che possiamo realizzare, supponendo di voler misurare la tensione prodotta da un generatore reale con il nostro voltmetro. La tensione misurata ai capi  $A \in B$  sarà dunque data da (vedi eq[.1.6.3\)](#page-11-1):

$$
V_{AB} = V_{th} \frac{\rho_V}{\rho_V + R_{th}} = V_{th} \frac{1}{1 + \frac{R_{th}}{\rho_V}}
$$
(1.20)

Perciò, ad esempio, se supponiamo  $R_{th} = 10 \text{ k}\Omega$  e  $\rho_V = 10 \text{ M}\Omega$  otteniamo:

$$
\frac{1}{1 + \frac{R_{th}}{\rho_V}} = \frac{1}{1 + \frac{10^4}{10^7}} \sim 1 - 10^{-3} = 0.999
$$
 (1.21)

dunque un errore sistematico nella misura di  $V_{th}$  pari allo 0.1%!

Lo stesso problema può sorgere in misure di corrente. Con riferimento alla fig[.1.16](#page-14-1) abbiamo che la corrente i che circola nel circuito sarà:

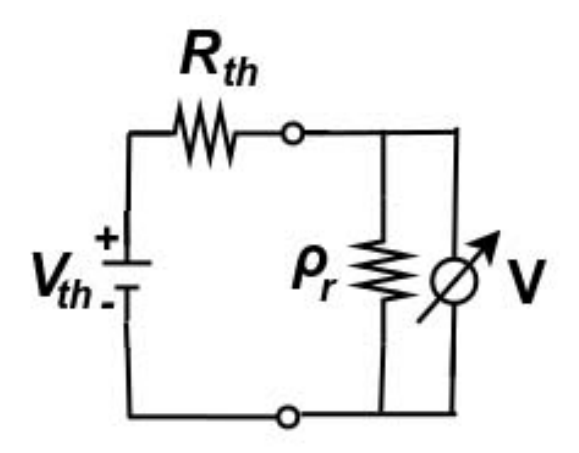

<span id="page-14-0"></span>Figura 1.15: Misura di tensione con un voltmetro. Il voltmetro è collegato in parallelo.

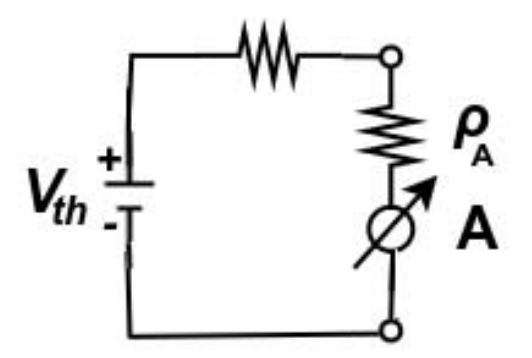

<span id="page-14-1"></span>Figura 1.16: Misura di corrente con amperometro. L'amperometro è collegato in serie.

$$
i(R_{th} + \rho_A) = V_{th} \tag{1.22}
$$

$$
i = \frac{V_{th}}{R_{th} + \rho_A} = \frac{V_{th}}{R_{th}} \frac{1}{1 + \frac{\rho_A}{R_{th}}} \tag{1.23}
$$

$$
i = i_0 \frac{1}{1 + \frac{\rho_A}{R_{th}}} \tag{1.24}
$$

Perciò, se supponiamo  $R_{th} = 1 \text{ k}\Omega$  e  $\rho_A = 1 \Omega$  otteniamo ancora un errore sistematico nella misura della corrente  $i_0$  pari allo 0.1%.

Oltre all'errore sistematico, occorre valutare in ogni misura l'incertezza dovuta alla taratura dello strumento (errore di linearit`a) e l'incertezza legata alla discretizzazione della scala di misura in strumenti digitali (errore di "quantizzazione").

Per valutare queste incertezze occorre pertanto innanzitutto controllare le specifiche dello strumento utilizzato nel rispettivo manuale ("datasheet"), per conoscere l'influenza dei singoli errori relativa alla scala di misura che stiamo utilizzando.

Notare che l'errore di linearità è sempre dichiarato come valore percentuale sulla lettura, mentre l'errore di quantizzazione è dichiarato con un numero di cifre ("digits") sull'ultima cifra letta.

Ad esempio, supponiamo di utilizzare un voltmetro digitale per eseguire una misura di una tensione  $V_0 \sim 2.5$  V. Utilizzando la scala di misura 300 mV − 3 V sappiamo dal manuale che la sua incertezza è pari a  $\pm(2\% + 2 \text{ dgt})$ . Se la lettura sullo strumento ad esempio è pari a 2.43 V allora l'incertezza complessiva su questa misura sarà:

$$
2\% \qquad 0.048\,\mathrm{V}
$$
\n
$$
2\,\mathrm{dgt} \qquad 0.02\,\mathrm{V}
$$
\ntotale\n
$$
0.07\,\mathrm{V}
$$

Perciò la misura dovrà essere riportata come  $V_0 = (2.43 \pm 0.07)$  V.

#### 1.8 Il diodo

Abbiamo visto come le resistenze siano componenti che, seguendo la legge di Ohm, mostrano una caratteristica volt-amperometrica lineare.

Esistono d'altra parte anche alcuni elementi circuitali, peraltro molto utili nella pratica elettronica, con caratteristiche altamente non-lineari. Tra questi, il più semplice è il diodo a semiconduttore. Questo oggetto è ottenuto

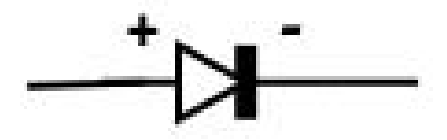

Figura 1.17: Simbolo circuitale per un diodo a semiconduttore.

<span id="page-16-0"></span>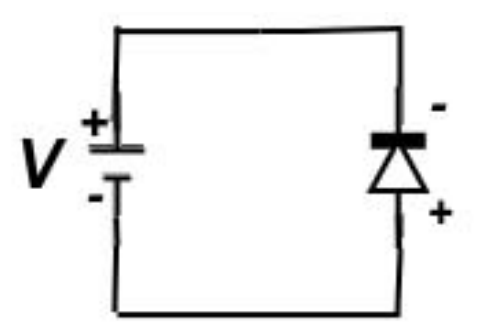

<span id="page-16-1"></span>Figura 1.18: Collegamento di un diodo ad un generatore di f.e.m. di poteziale. In questa configurazione il diodo è contropolarizzato e non scorre corrente.

dall'unione di due metalli semiconduttori di tipo diverso (giunzione a dro-gaggio p-n). Il simbolo che rappresenta il diodo è quello riportato in fig[.1.17,](#page-16-0) dove la porzione a freccia rappresenta la parte p (anodo) e la sbarretta la parte n (catodo).

Colleghiamo ora il diodo a un generatore di differenza di potenziale V (vedi [1.18\)](#page-16-1).

Il comportamento elettrico del sistema è totalmente differente se colleghiamo il polo positivo del generatore all'anodo (con drogaggio p) (come in figura) oppure se invertiamo il contatto e colleghiamo il polo positivo al catodo (con drogaggio *n*). Consideriamo il primo caso (come in fig. 1.18): si dice in questo caso che la giunzione è contropolarizzata. La differenza di potenziale V in questo caso tende a svilupparsi nella zona della giunzione, inibendo la corrente di diffusione dei portatori di carica: in questo caso si instaura una corrente  $i<sub>S</sub>$  costante (detta anche "corrente di saturazione inversa") ed indipendente dal valore della differenza di potenziale V applicata. Nella fig[.1.19](#page-18-0) è riportata in grafico la corrente i in funzione della d.d.p.  $V$  (V applicata `e convenzionalmente presa positiva quando `e nel verso opposto a quello della barriera). Salvo un primo tratto (poche decine di mV ove la corrente non ha ancora raggiunto il valore asintotico) si trova che la corrente, per qualunque valore della tensione di contropolarizzazione, assume un valore costante e pari a  $i<sub>S</sub>$  (da qui l'origine del nome corrente di saturazione inversa). I valori tipici di  $i<sub>S</sub>$  per una giunzione al Silicio di sezione dell'ordine del mm<sup>2</sup> sono assai piccoli (a temperatura ambiente):  $\sim 10^{-9}$  A.

Nei casi reali, si osserva un aumento della corrente inversa, all'aumentare del valore assoluto della tensione di contropolarizzazione; ciò dipende da contributi spuri di corrente che possono essere anche molto più grandi di  $i<sub>S</sub>$ (detta anche corrente di volume), per esempio perdite attraverso le superfici del diodo.

In un diodo reale esiste una tensione inversa massima oltre la quale il campo nella zona di barriera diviene cos`ı elevato che i legami covalenti vengono spezzati e il diodo passa a condurre anche correnti elevate ("breakdown").

Se questa situazione non viene rapidamente interrotta, il diodo si danneggia irreversibilmente a causa dell'innalzamento violento della temperatura prodotto dalla potenza  $Vi$  che viene dissipata nella giunzione.

Quando la d.d.p. applicata è in verso opposto (rispetto al caso della fig[.1.18\)](#page-16-1), cioè il polo positivo del generatore è collegato alla zona  $p$ , allora, trascurando eventuali cadute ohmiche nel materiale, i portatori maggioritari diventano assai più numerosi ed una corrente comincia a fluire. La corrente, a parità di altre condizioni, in particolare di temperatura, sarà tanto più elevata quanto più ridotta, ad opera di V, sarà la barriera complessiva che i portatori maggioritari devono attraversare; l'aumento di corrente i in questo caso è di tipo esponenziale. La curva caratteristica complessiva, per tensioni positive e negative di  $V$ , è la seguente:

<span id="page-17-0"></span>
$$
i = i_S \left( \exp \frac{V}{\eta V_T} - 1 \right). \tag{1.25}
$$

dove  $V_T = k_B T/e = 26$  mV per  $T = 300$  K. Il fattore  $\eta$  vale 1 per diodi al germanio e circa 2 per diodi al silicio. L'eq[.1.8](#page-17-0) riproduce il fatto già anticipato, che per  $|V| \gg V_T$ , con V negativo,  $i = -i_S$  cioè uguale alla corrente di saturazione inversa. Mentre per  $V > 0$  si possono avere correnti estremamente elevate.

In fig[.1.19](#page-18-0) è riportato il grafico dell'andamento di i in funzione di V per un diodo al Silicio, corrispondente alla eq[.1.8.](#page-17-0) Questa `e la caratteristica volt-amperometrica del diodo.

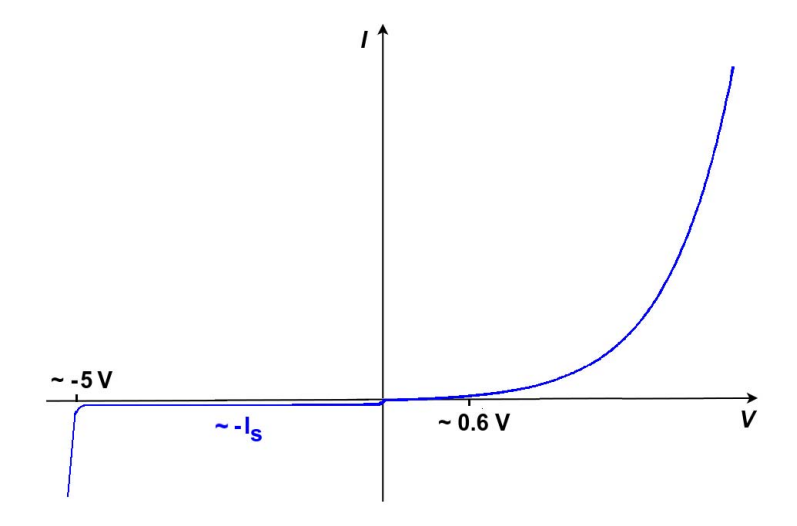

<span id="page-18-0"></span>Figura 1.19: Caratteristica volt-amperometrica del diodo.

## 1.9 Esperienza I: Misura della caratteristica Volt-Amperometrica di tre diversi elementi circuitali

Realizzare il circuito rappresentato in figura per tre tipi diversi di impedenza Z:

- 1. una resistenza incognita  $R_x$ ;
- 2. un diodo;
- 3. una lampadina.

La resistenza  $R_0$  serve solo nel caso del diodo. Utilizzando i multimetri digitali misurare la d.d.p. V ai capi dell'impedenza ed il corrispondente valore della corrente. Ripetere per differenti valori della tensione fornita dal generatore. Valutare l'errore delle misure dalle caratteristiche dello strumento fornite dal costruttore.

- Caso 1: fare una serie di misure variando la tensione del generatore (da −15 V a +15 V) e riportare in grafico la caratteristica voltamperometrica. Ricavare dai dati il valore della resistenza e verificare la linearità della caratteristica.
- Caso 2: montare il diodo in polarizzazione diretta e inserire nel circuito una resistenza di protezione di valore opportuno in modo che alla

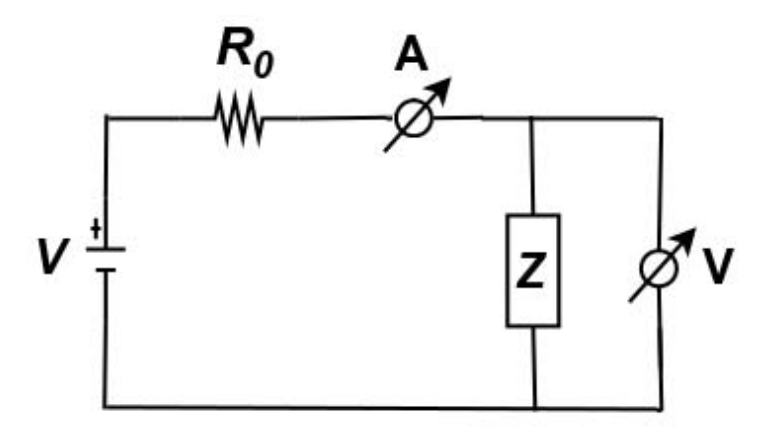

Figura 1.20: Circuito esperienza I.

massima tensione di alimentazione, la corrente non possa superare il valore massimo sopportabile dall' amperometro  $(i_{max} = 0.3 \text{ A})$ . Variare il valore della corrente in multipli di 10 e misurare i corrispondenti valori della tensione ai capi del diodo. Riportare i dati in scala semilogaritmica e confrontarli con la curva teorica del diodo. Fare qualche misura in polarizzazione inversa e riportare in grafico i dati su scala lineare. In che modo la resistenza interna di voltmetro e amperometro influenzano la misura?

• Caso 3: fare una serie di misure per valori positivi della tensione del generatore facendo attenzione a non superare i 12 V ai capi della lampadina. Fare il grafico della caratteristica volt-amperometrica e commentare l'andamento ottenuto.

# Capitolo 2

# Condensatori e regime non stazionario di corrente

Prendiamo in considerazione il circuito rappresentato in fig[.2.1](#page-20-0) in cui sia inserito un elemento che permetta l'apertura e la chiusura del circuito istantanea mediante la separazione dei conduttori al suo interno (tipicamente viene usato un interruttore a tasto). Supponiamo che all'istante  $t_0$  l'interruttore sia aperto e istantaneamente venga acceso il generatore di f.e.m. Cosa succede alla corrente? Sappiamo che in regime stazionario, se i capi del generatore non sono collegati, non scorre corrente. Ma nel "transiente" cosa succede? Scorre corrente inizialmente? Se così è, quanto tempo ci mette la corrente ad annullarsi?

Per studiare cosa succeda nel lasso di tempo che intercorre tra l'accensione del generatore ed il tempo al quale la corrente si annulla (il cosiddetto "transiente") è necessario conoscere le proprietà elettriche di due conduttori affacciati. Un tale sistema (il cui simbolo circuitale è riportato in fig. 2.2), è chiamato condensatore. A ciascun condensatore si associa una proprietà

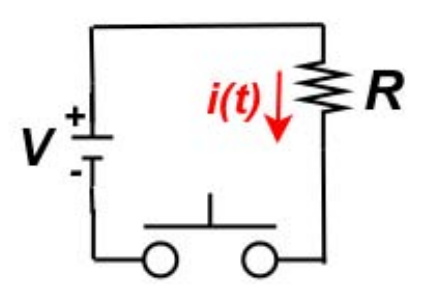

<span id="page-20-0"></span>Figura 2.1: Circuito con interruttore T.

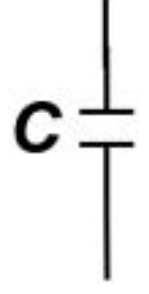

Figura 2.2: Simbolo circuitale per un condensatore.

<span id="page-21-0"></span>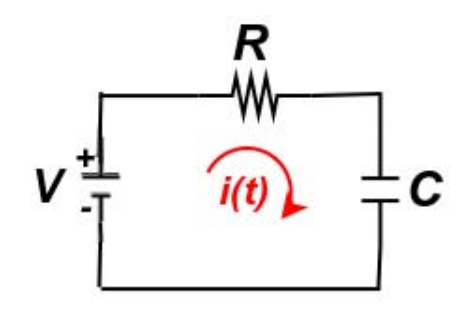

<span id="page-21-1"></span>Figura 2.3: Circuito RC collegato ad un generatore di tensione  $V_0$  costante.

intrinseca (la capacità), che dipende soltanto dalla geometria dei due conduttori affacciati (detti anche "armature"), dalla distanza tra di essi e dalle propriet`a elettrostatiche dell'eventuale materiale posto tra le due armature. Numericamente la capacità è definita come il rapporto tra la carica totale contenuta sulle armature del condensatore e la differenza di potenziale v che conseguentemente si instaura ai sui capi. In formule C = q/v. Dalla definizione segue che la capacità ha unità di misura  $[C]=C/V$ . Tale rapporto prende il nome di Farad (dunque 1 F = 1 C/V). Intuitivamente, la capacità esprime quantitativamente la possibilità di un condensatore di accumulare cariche nelle sue armature.

Torniamo adesso all'analisi del circuito descritto in fig[.2.1](#page-20-0) sostituendo al nostro "interruttore" aperto un condensatore di capacità  $C$ . Supponiamo per semplicità di collegare il condensatore con un generatore di f.e.m.  $V_0$ costante ed una resistenza  $R$  come mostrato in fig. 2.3.

Supponiamo adesso che inizialmente il generatore sia spento e che il condensatore sia scarico e dunque non circoli corrente. All'istante  $t = 0$  accendiamo il generatore. Cosa succede? . Sappiamo che inizialmente la corrente è nulla, e ci aspettiamo che nulla sia la corrente anche in condizioni stazionarie, ossia dopo aver aspettato molto tempo dopo l'accensione del generatore.

Avendo introdotto il concetto di capacità, possiamo però intuire che durante il transiente possa effettivamente scorrere una corrente diversa da zero. Il flusso di carica infatti servirà per caricare le armature del condensatore fintanto che il potenziale ai capi di esso v non sia uguale a quello del generatore  $V_0$ , interrompendo dunque il moto di cariche. Dalla legge delle maglie possiamo ricavare l'equazione:

$$
V_0 = \frac{q(t)}{C} + i(t) R
$$
 (2.1)

dato che  $i(t) = \frac{dq(t)}{dt} = q'(t)$  questa è una equazione differenziale, in cui l'incognita è la carica in funzione del tempo  $q(t)$ ; la condizione iniziale è  $q(t = 0) = 0$ . Quindi inizialmente scorrerà una corrente diversa da zero fino a che  $\frac{q(t)}{C} = V_0$ . Cerchiamo di ricavare la forma analitica delle due funzioni del tempo  $q(t)$  ed  $i(t)$ . Riscriviamo l'equazione differenziale:

$$
q'(t) + \frac{q(t)}{RC} = \frac{V_0}{R}
$$
 (2.2)

Sappiamo che una soluzione generica di questa equazione è data dalla funzione  $q(t) = Ae^{-\lambda t} + B$  (con A, B,  $\lambda$  costanti da deteminare in base alle condizioni iniziali ed alla forma dell'equazione differenziale). Sostituendo la soluzione di prova nell'equazione è possibile ricavare la seguente funzione:

$$
q(t) = V_0 C \left( 1 - e^{-\frac{t}{RC}} \right) \tag{2.3}
$$

mentre per la corrente:

$$
i(t) = \frac{V_0}{R}e^{-\frac{t}{RC}}
$$
\n
$$
(2.4)
$$

Un grafico della carica  $q(t)$  e della corrente  $i(t)$  che scorrono nel circuito è riportato in fig[.2.4.](#page-23-0) E' interessante notare che la corrente massima, che scorre inizialmente nel circuito, è pari a  $i(0) = V_0/R$ . Questo valore corrisponde esattamente alla corrente che scorrerebbe nel circuito (in condizioni stazionarie) in assenza del condensatore (ossia della interruzione nel circuito). Quindi inizialmente tutto va come se il circuito fosse chiuso. Successivamente, data l'interruzione, la corrente va naturalmente a zero. La scala di tempo caratteristica con la quale la corrente si annulla, è una caratteristica del circuito ed è pari al prodotto  $\tau = RC$ .

Sulla base di questa analisi, possiamo analizzare il comportamento di un circuito RC collegato ad un generatore di tensione variabile nel tempo.

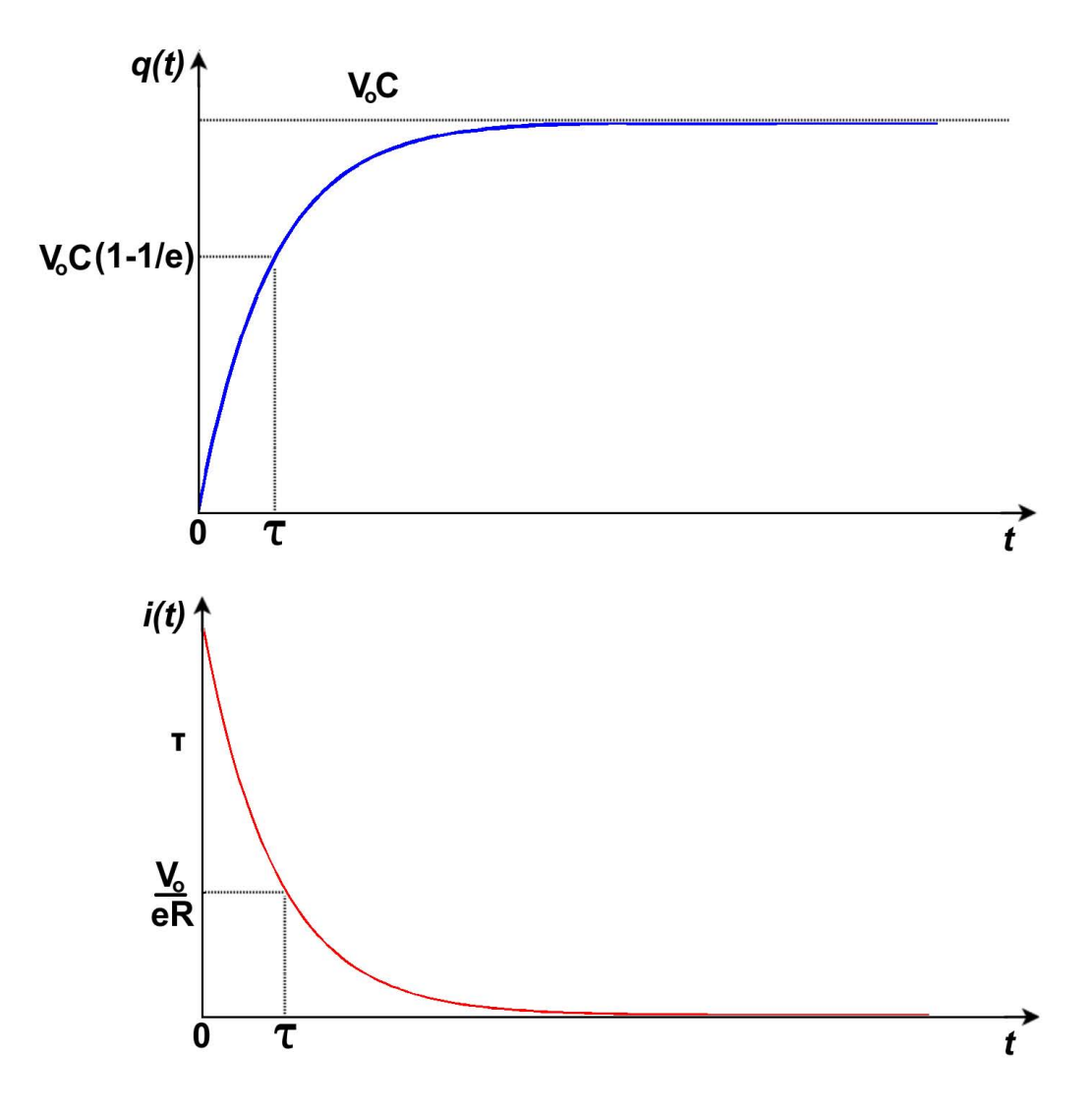

<span id="page-23-0"></span>Figura 2.4: Andamento della carica sulle armature del condenstaore e della corrente circolante nel circuito in funzione del tempo.

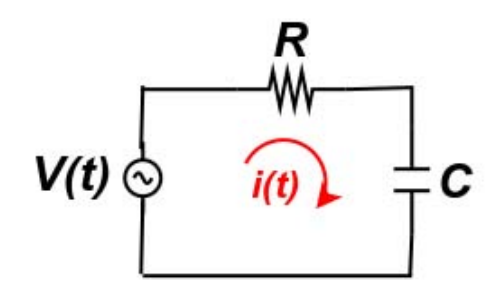

<span id="page-24-0"></span>Figura 2.5: Circuito RC collegato ad un generatore di tensione alternata sinusoidale. Siamo interessati a conoscere la tensione ai capi del condensatore.

Particolarmente interessante è il caso di un generatore di tensione periodico, ad esempio di forma sinusoidale. Il circuito in questione è rappresentato in fig[.2.5.](#page-24-0)

Prendiamo dunque un generatore che produca una tensione oscillante con andamento temporale pari a  $V(t) = V_0 \cos(\omega t + \phi)$  dove,  $V_0$ ,  $\omega$  e  $\phi$ sono l'ampiezza, la pulsazione (periodo  $T = 2\pi/\omega$ ) e lo sfasamento iniziale. Chiediamoci allora quale possa essere l'andamento della corrente in questo circuito. In generale possiamo dire che anche la corrente avrà un andamento periodico, di periodo identico a quello della tensione  $V(t)$  del generatore.

D'altra parte non possiamo dire niente sulla ampiezza della oscillazione, n´e sul suo sfasamento. D'altronde come nel caso precedente, ci aspettiamo uno sfasamento, dato che il circuito ci "mette un po' di tempo" prima di accorgersi della presenza dell'interruzione (il condensatore C). In base a questo ragionamento, proviamo adesso a pensare all'andamento della carica immagazzinata all'interno del condensatore (che determina direttamente la tensione ai suoi capi  $v(t) = q(t)/C$ . Intuitivamente possiamo dire che se l'oscillazione della tensione del generatore avviene troppo velocemente rispetto al tempo tipico di carica del condensatore ( $T \ll \tau$  ossia  $\omega \gg 1/RC$ ), il condensatore non sar`a completamente caricato, ossia la tensione ai sui capi non potrà raggiungere il valore massimo pari a  $V_0$ . Nel caso opposto, per basse frequenze  $(T \gg \tau \text{ ossia } \omega \ll 1/RC)$ , il processo di carica è quasi stazionario, ed al limite, la corrente `e piccola (al limite nulla), mentre l'andamento della carica sarà dato da:

$$
q(t) = \frac{v(t)}{C} = \frac{V(t)}{C} = \frac{V_0}{C}\cos(\omega t + \phi).
$$
 (2.5)

Riassumendo, per basse frequenze la tensione ai capi del condensatore oscilla con ampiezza massima, mentre, per alte frequenze, la tensione massima tende a ridursi fino a zero. Per questo motivo il circuito è chiamato passa-basso.

Per analizzare sperimentalmente l'andamento della tensione di uscita del circuito  $v(t)$  (ossia quella misurata ai capi del condensatore) in funzione della tensione in ingresso  $V(t)$  useremo in laboratorio un particolare strumento chiamato oscilloscopio [\[3\]](#page-50-1). Tale strumento permette di visualizzare direttamente la forma d'onda corrispondente alla differenza di potenziale tra due capi di una sonda (i quali possono essere collegati in qualsiasi punto di un circuito). Si nota che un multimetro, al contrario esegue tipicamente una misura di tensione "efficace", ossia una media temporale della tensione oscillante:

$$
V_{eff}^2 = \langle V^2(t) \rangle_T = \frac{1}{T} \int_t^{t+T} V_0^2 \cos^2(\omega t + \phi) dt = V_0 \langle \cos^2(t) \rangle_T = \frac{V_0}{2} \quad (2.6)
$$

I multimetri, eseguendo una media temporale su tempo  $T \gg 1/\omega$  mostrano un valore efficace pari a  $V_{eff} = V_0 / \sqrt{2}$ .

### 2.1 Analisi di circuiti in alternata

Per ricavare l'espressione della carica e della corrente circolante in funzione del tempo per il circuito in fig[.2.5](#page-24-0) occorre risolvere l'equazione differenziale:

$$
q'(t) + \frac{q(t)}{RC} = \frac{V_0}{R}\cos(\omega t + \phi).
$$
 (2.7)

La soluzione di tale equazione può risultare complicata. Per semplificare la soluzione esiste un metodo (detto simbolico) che, utilizzando il formalismo dei numeri complessi, permette di ricondurre una equazione differenziale ad una equazione algebrica, di più facile soluzione.

Ricordiamo qui brevemente alcune proprietà dei numeri complessi. Un numero complesso  $\tilde{z}$  è definito in base ad una coppia di numeri reali, che costituiscono la parte reale e la parte complessa.

$$
\tilde{z} = a + jb \tag{2.8}
$$

dove  $j =$ √  $\overline{-1}$  è l'unità immaginaria. Si ricorda che equivalentemente possiamo rappresentare un numero immaginario come un punto nel piano complesso (vedi fig. 2.6) con modulo  $\rho = \sqrt{a^2 + b^2}$  ed argomento  $\theta = \arctg(b/a)$ 

$$
\tilde{z} = \rho(\cos \theta + j \sin \theta) \tag{2.9}
$$

oppure, utilizzando la formula di Eulero, mediante la rappresentazione esponenziale

$$
\tilde{z} = \rho e^{j\theta} \tag{2.10}
$$

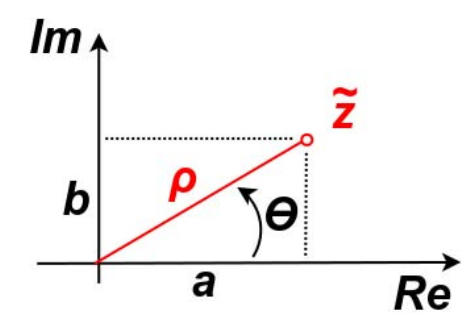

<span id="page-26-0"></span>Figura 2.6: Rappresentazione grafica di un numero complesso.

Dunque la parte reale  $\mathcal{R}e(\tilde{z})$  e la parte immaginaria  $\mathcal{I}m(\tilde{z})$  di un numero complesso possono essere espresse come:

$$
\mathcal{R}e(\tilde{z}) = a = \rho \cos \theta \tag{2.11}
$$

$$
\mathcal{I}m(\tilde{z}) = b = \rho \sin \theta \tag{2.12}
$$

Il metodo simbolico consiste nell'associare ad ogni quantità reale (corrente, tensione, carica) effettivamente misurata, un numero complesso  $\tilde{z}$  tale che la sua parte reale sia uguale alla quantit`a reale di partenza. Dunque, ad esempio alla tensione oscillante  $V(t) = V_0 \cos(\omega t + \phi)$ , associamo la tensione complessa:

$$
\tilde{V} = V_0 e^{j(\omega t + \phi)} = V_0 e^{j\phi} e^{j\omega t} \Rightarrow \qquad (2.13)
$$

$$
\tilde{V} = \tilde{V}_0 e^{j\omega t} \tag{2.14}
$$

Se eseguiamo la stessa "sostituzione" anche per la corrente si può mostrare [\[2\]](#page-50-0) che vale una relazione tra tensione e corrente complesse, analogamente alla legge di Ohm (legge di Ohm generalizzata):

<span id="page-26-1"></span>
$$
\tilde{V} = \tilde{I}\,\tilde{Z} \tag{2.15}
$$

dove  $\tilde{Z}$  è chiamata "impedenza complessa".

#### 2.2 Circuito passa-basso

Vediamo l'applicazione del metodo simbolico nel caso del circuito passa-basso di fig[.2.5.](#page-24-0) In particolare, vediamo come in questo caso si possa effettivamente

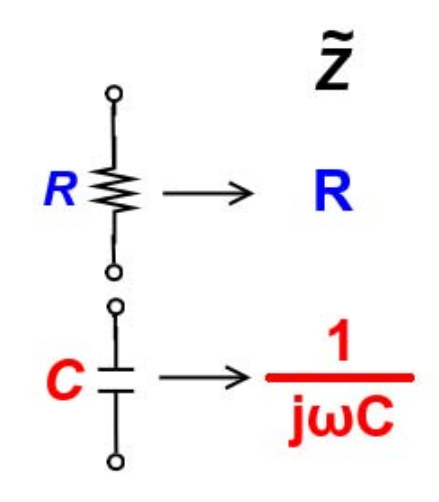

<span id="page-27-0"></span>Figura 2.7: Impedenze complesse associate alla resistenza  $R$  ed alla capacità C.

derivare l'eq. [2.1](#page-26-1) precedentemente introdotta. Per le quantità reali abbiamo dunque:

$$
V(t) = \frac{q(t)}{C} + I(t)R \Rightarrow \frac{\mathrm{d}v(t)}{\mathrm{d}t} = \frac{I(t)}{C} + R\frac{\mathrm{d}I(t)}{\mathrm{d}t}
$$
(2.16)

dove abbiamo derivato tutta l'equazione rispetto al tempo. Se adesso associamo le due quantità complesse  $\tilde{V} = \tilde{V}_0 e^{j\omega t}$  e  $\tilde{I} = \tilde{I}_0 e^{j\omega t}$  rispettivamente per la tensione reale  $V(t)$  e la corrente reale  $I(t)$  e sostituiamo nell'equazione precedente, troviamo:

$$
\tilde{V}_0 \, j\omega t \, \mathrm{e}^{j\omega t} = \frac{\tilde{I}_0 \, \mathrm{e}^{j\omega t}}{C} + R\tilde{I}_0 \, j\omega t \, \mathrm{e}^{j\omega t} \tag{2.17}
$$

$$
\tilde{V}_0 j\omega t = \frac{\tilde{I}_0}{C} + R\tilde{I}_0 j\omega t
$$
\n(2.18)

$$
\tilde{V}_0 = \tilde{I}_0 \left( R + \frac{1}{j\omega t} \right) \tag{2.19}
$$

Dunque abbiamo ricavato, come precedentemente osservato, una relazione di proporzionalit`a tra le ampiezze complesse tramite l'impedenza complessa associata alla resistenza R ed alla capacità C (vedi fig[.2.7\)](#page-27-0):

$$
\tilde{Z} = \left(R + \frac{1}{j\omega t}\right) \tag{2.20}
$$

Grazie a questi risultati possiamo adesso calcolare in maniera semplice come la dipendenza della tensione ai capi del condensatore  $v(t)$  ("in uscita" dal

#### 2.2. CIRCUITO PASSA-BASSO 29

circuito passa-basso) in funzione della frequenza  $f = \omega/2\pi$  dell'oscillazione della tensione  $V(t)$  ("in ingresso") del generatore.

Applicando la regola del partitore di tensione (eq[.1.6.3\)](#page-11-1) avremo:

$$
\tilde{v} = \frac{\frac{1}{j\omega C}}{\frac{1}{j\omega C} + R}\tilde{V} = \frac{1}{1 + j\omega RC}\tilde{V} = \frac{1}{1 + j\frac{f}{f_H}}\tilde{V}
$$
\n(2.21)

dove abbiamo introdotto la quantità  $f_H = \frac{1}{2\pi RC}$ , frequenza di taglio superiore (ricordando che  $\omega = 2\pi f$ ).

Studiamo adesso il rapporto (complesso) tra le due tensioni complesse:

$$
\tilde{A} = \frac{\tilde{v}}{\tilde{V}} = \frac{1}{1 + j\frac{f}{f_H}}\tag{2.22}
$$

Cerchiamo di rappresentare il rapporto  $\tilde{A}$  in forma esponenziale:  $\tilde{A} = |\tilde{A}|e^{j\theta}$ . Questa forma `e particolarmente utile in quanto sappiamo che

$$
\tilde{v} = \tilde{A}\tilde{V} = |\tilde{A}|e^{j\theta}V_0e^{j\omega t} = |\tilde{A}|V_0e^{j(\omega t + \theta)}
$$
\n(2.23)

Perciò passando alla parte reale (per ricavare il segnale effettivamente misurato) otteniamo:

$$
\mathcal{R}e(\tilde{v}) = v(t) = |\tilde{A}| V_0 \cos(\omega t + \theta)
$$
\n(2.24)

ossia un segnale di ampiezza ridotta di un fattore  $|\tilde{A}|$  e sfasato di un angolo pari a  $\theta$  rispetto alla d.d.p del generatore  $V(t)$ .

Con una semplice trasformazione, possiamo riscrivere il rapporto  $\tilde{A}$  nella forma:

$$
\tilde{A} = \frac{1 - j\frac{f}{f_H}}{1 + \left(\frac{f}{f_H}\right)^2} \tag{2.25}
$$

in cui possiamo riconoscere la parte reale e complessa rispettivamente:

$$
a = \mathcal{R}e(\tilde{A}) = \frac{1}{1 + \left(\frac{f}{f_H}\right)^2} \tag{2.26}
$$

$$
b = \mathcal{I}m(\tilde{A}) = -\frac{\frac{f}{f_H}}{1 + \left(\frac{f}{f_H}\right)^2} \tag{2.27}
$$

da cui ricaviamo:

$$
|\tilde{A}| = \sqrt{a^2 + b^2} = \frac{1}{\sqrt{1 + \left(\frac{f}{f_H}\right)^2}}
$$
 (2.28)

$$
\theta = \arctg \frac{b}{a} = -\arctg \left(\frac{f}{f_H}\right) \tag{2.29}
$$

Proviamo adesso a rappresentare graficamente la funzione  $|A|(f)$ . Per questo è conveniente usare unità logaritmiche. Una unità spesso utilizzata per rappresentare in scala logaritmica un rapporto  $\mathcal R$  di tensioni  $(V_1/V_2)$  o potenze  $(P_1/P_2)$  è il decibel (dB). Esso è definito come:

$$
\mathcal{R}_{\text{dB}} = 10 \log \frac{P_1}{P_2} \tag{2.30}
$$

$$
\mathcal{R}_{\text{dB}} = 20 \log \frac{V_1}{V_2} \tag{2.31}
$$

rispettivamente per rapporti di potenze e tensioni. Nel caso del rapporto di tensioni in ingresso ed uscita dal filtro passa-basso avremo:

$$
|\tilde{A}|_{\text{dB}} = 20 \log |\tilde{A}| = 20 \log \frac{1}{\sqrt{1 + \left(\frac{f}{f_H}\right)^2}}
$$
(2.32)

$$
= 20 \log \left( 1 + \left( \frac{f}{f_H} \right)^2 \right)^{-\frac{1}{2}} \tag{2.33}
$$

$$
= -10\log\left(1 + \left(\frac{f}{f_H}\right)^2\right) \tag{2.34}
$$

(2.35)

In particolare per  $f \gg f_H$  possiamo trascurare la costante all'interno del logaritmo, ottenendo:

$$
|\tilde{A}|_{\text{dB}} \simeq -10 \log \left(\frac{f}{f_H}\right)^2 = -20 \log \frac{f}{f_H} \tag{2.36}
$$

Mentre, nel caso opposto  $f \gg f_H$  avremo invece

$$
|\tilde{A}|_{\text{dB}} \simeq -10\log 1 = 0. \tag{2.37}
$$

Un grafico in scala logaritmica del rapporto  $|\tilde{A}|_{dB}$  è mostrato in fig[.2.8](#page-30-0) (un tale grafico è talvolta indicato come "diagramma di Bode").

Notare che la pendenza tipica della curva che rappresenta il rapporto di ampiezza per un circuito passa basso è tale da avere una riduzione di  $-20 \log 2 = -6$  dB per ottava (cioè per un rapporto  $f/f_H = 2$ ) ed una riduzione di -20 dB per decade (cioè per un rapporto  $f/f_H = 10$ ).

In fig[.2.9](#page-30-1) è riportato (anch'esso in scala logaritmica) lo sfasamento  $\theta$  in funzione della frequenza. Dato che lo sfasamento è sempre negativo, il segnale in uscita dal filtro ritarda rispetto al segnale in ingresso (dal generatore).

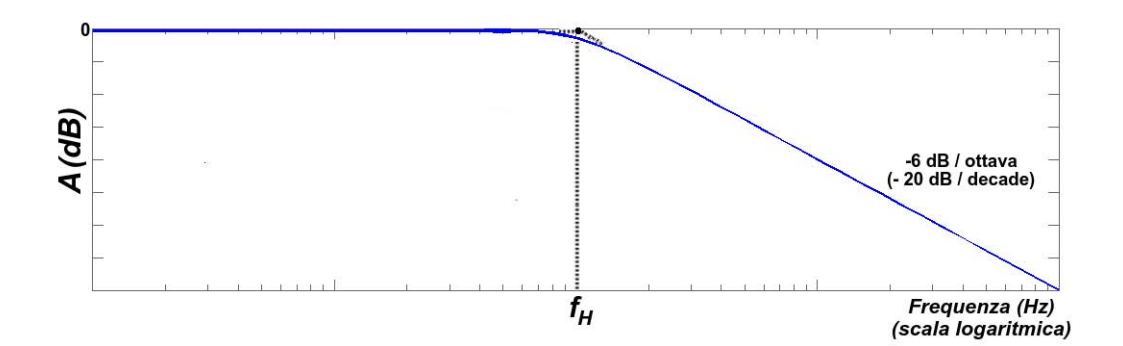

<span id="page-30-0"></span>Figura 2.8: Diagramma di Bode di  $|\tilde{A}|$  per il circuito passa-basso. Notare la scala logaritmica sulle ascisse.

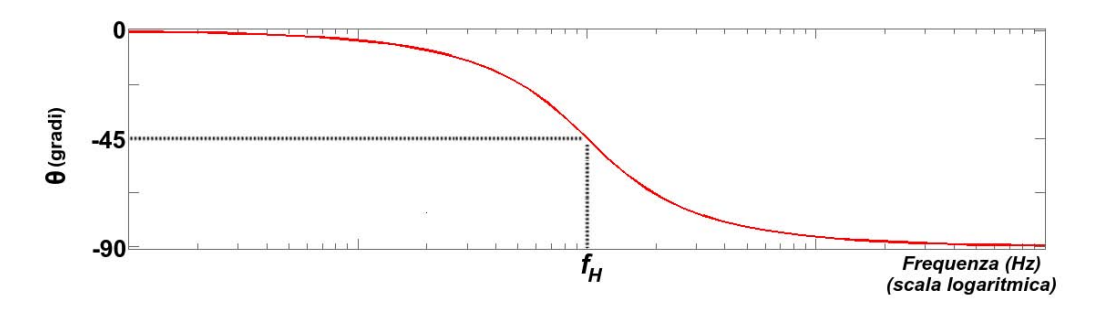

<span id="page-30-1"></span>Figura 2.9: Grafico dello sfasamento  $\theta$  per il circuito passa-basso. Notare anche qui la scala logaritmica sulle ascisse.

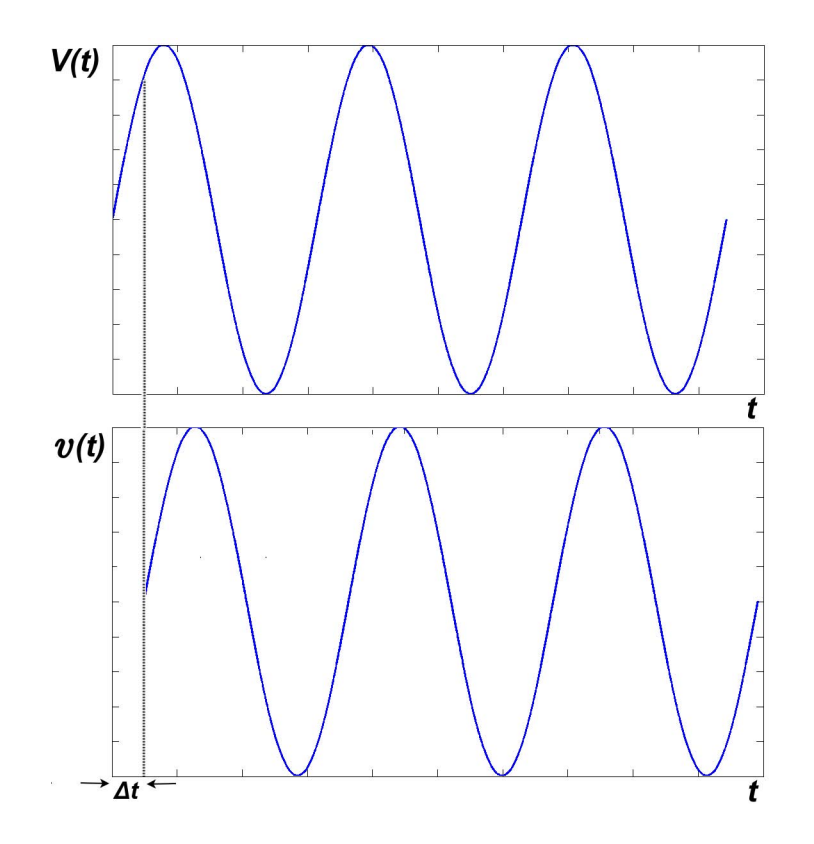

<span id="page-31-0"></span>Figura 2.10: Andamento temporale dei segnali di ingresso  $V(t)$  ed uscita  $v(t)$ da un filtro passa-basso. Lo sfasamento  $\theta$  può essere ricavato per mezzo di una misura del ritardo ∆t del segnale in uscita tramite l'oscilloscopio.

Con riferimento alla fig. 2.10 è possibile eseguire una misura dello sfasamento  $\theta$  del segnale in uscita  $v(t)$  rispetto al segnale in ingresso  $V(t)$  per mezzo di una misura del ritardo ∆t del segnale in uscita tramite l'oscilloscopio, come rappresentato in figura. Lo sfasamento sarà ricavato tramite la relazione:

$$
\Delta t = \frac{\theta}{2\pi}T = \frac{\theta}{2\pi}\frac{1}{f} = \frac{\theta}{\omega}
$$
\n(2.38)

da cui si ricava  $\theta = \omega \Delta t = 2\pi f \Delta t$ .

### 2.3 Circuito passa-alto

Con lo stesso formalismo introdotto nel paragrafo precedente è possibile studiare il circuito passa-alto mostrato in fig[.2.11](#page-32-0)

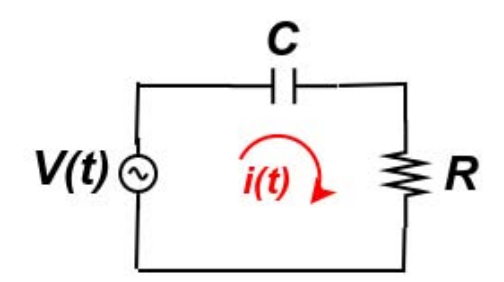

<span id="page-32-0"></span>Figura 2.11: Circuito RC passa-alto. In questo caso la tensione in "uscita" dal filtro è misurata ai capi della resistenza  $R$ .

Applicando la regola del partitore di tensione (eq[.1.6.3\)](#page-11-1) avremo:

$$
\tilde{v} = \frac{R}{\frac{1}{j\omega C} + R}\tilde{V} = \frac{1}{1 + \frac{1}{j\omega RC}}\tilde{V} = \frac{1}{1 - j\frac{f_L}{f}}\tilde{V}
$$
\n(2.39)

dove abbiamo introdotto (similmente al caso precedente )la quantità  $f_L$  =  $\frac{1}{2\pi RC}$ , detta frequenza di taglio inferiore.

Dunque, il rapporto complesso tra le due tensioni sarà:

$$
\tilde{A} = \frac{\tilde{v}}{\tilde{V}} = \frac{1}{1 - j\frac{f_L}{f}}
$$
\n(2.40)

Ed analogamente a prima possiamo ricavare modulo ed argomento di  $\tilde{A}$ :

$$
|\tilde{A}| = \frac{1}{\sqrt{1 + \left(\frac{f_L}{f}\right)^2}} \tag{2.41}
$$

$$
\theta = -\arctg\left(\frac{f_L}{f}\right) \tag{2.42}
$$

I diagrammi di Bode per il circuito passa alto sono rappresentati in fig[.2.12](#page-33-0) e fig[.2.13.](#page-33-1)

Come si osserva dalle figure, il segnale in uscita dal filtro presenta uno sfasamento sempre positivo. Il segnale in uscita anticipa il segnale in ingresso.

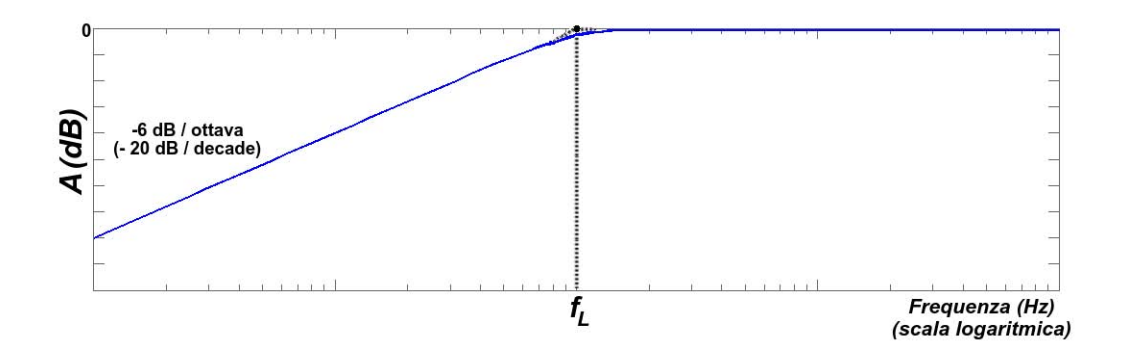

<span id="page-33-0"></span>Figura 2.12: Diagramma di Bode di  $|\tilde{A}|$  per il circuito passa-alto. Notare la scala logaritmica sulle ascisse.

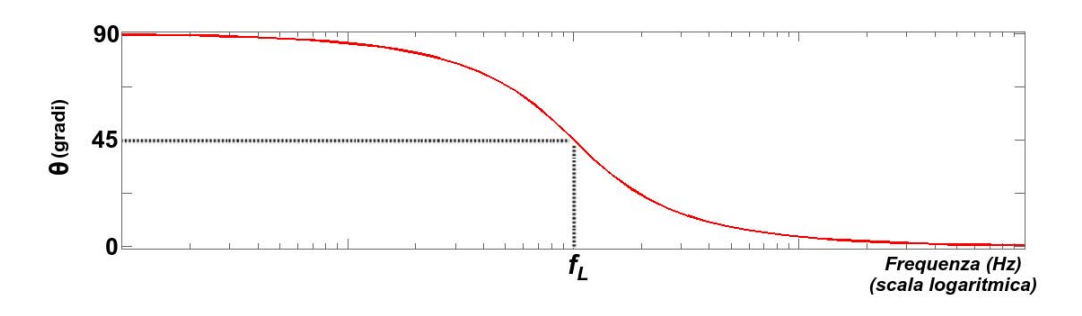

<span id="page-33-1"></span>Figura 2.13: Grafico dello sfasamento  $\theta$  per il circuito passa-alto. Notare anche qui la scala logaritmica sulle ascisse.

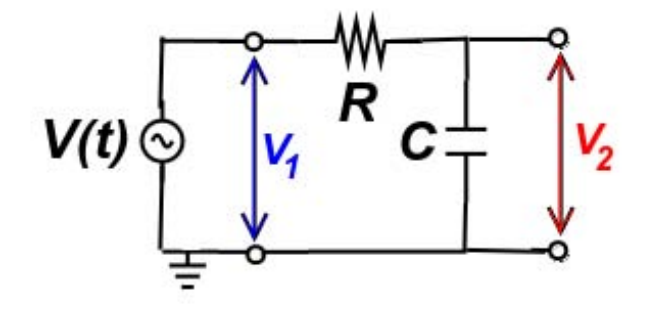

Figura 2.14: Misura con circuito passa-basso.

## 2.4 Esperienza II: Studio dei diagrammi di ampiezza e di fase per circuiti passa-alto e passa basso

- 1. Realizzare il circuito rappresentato in figura (filtro passa-basso) e inviare i segnali  $V_1$  e  $V_2$  agli ingressi  $\text{CH}_1$  e  $\text{CH}_2$  dell'oscilloscopio. Studiare l'andamento della tensione  $V_2$  (modulo e fase) in funzione della frequenza  $f$  per una data tensione  $V_1$  del generatore. In particolare, si disegnino i diagrammi di ampiezza e di fase con gli errori sperimentali (ricavati dal manuale dell'oscilloscopio) e si confrontino con l'espressione teorica relativa ai valori di R e C dichiarati.
- 2. Ripetere il tutto invertendo la posizione della resistenza R e della capacità  $C$  (filtro passa-alto) e confrontare i risultati ottenuti con quelli del caso precedente.

#### CAPITOLO 2. CONDENSATORI E REGIME NON STAZIONARIO DI CORRENTE

# Capitolo 3

## Ottica Fisica

#### 3.1 Onde elettromagnetiche

Lo stato di eccitazione che si origina nello spazio a causa della presenza di cariche elettriche è chiamato *campo elettromagnetico*. Questo è rappresentato da due vettori  $\vec{E}$  e  $\vec{B}$  chiamati rispettivamente vettore di *campo elettrico* e vettore di induzione magnetica [\[1\]](#page-50-2).

Nel caso più generale i due vettori soddisfano un insieme di equazioni (dette equazioni di Maxwell). Dalle equazioni di Maxwell `e possibile ricavare l'equazione che descrive la propagazione delle onde elettromagnetiche. Tale equazione che lega le derivate parziali del campo elettrico e magnetico rispetto alle coordinate spaziali  $x, y, z$  alle derivate temporali del campo stesso  $(rispetto a t).$ 

La soluzione a tali equazioni è rappresentata da un'oscillazione del campo elettromagnetico che si propaga nel vuoto alla velocità  $v = c = 3 \times 10^8$  m/s. Una forma generale di una onda che si propaga nello spazio nella direzione  $\vec{r}$ `e data dalla

$$
f(\vec{r},t) = f(\chi) = f(\vec{r} \pm vt) \tag{3.1}
$$

in cui la funzione f rappresenta una generica forma d'onda che si propaga alla velocità  $v$ . La velocità di propagazione delle onde elettromagnetiche in un mezzo dipende dalle caratteristiche del mezzo stesso. Il rapporto

$$
n = c/v \tag{3.2}
$$

tra la velocità nel vuoto e la velocità nel mezzo è detto indice di rifrazione del mezzo trasparente.

Nel caso particolare di una onda piana monocromatica il campo elettrico  $\vec{E}$  ed il campo magnetico  $\vec{B}$  saranno allora grandezze oscillanti che si propagano nello spazio (onde armoniche):

$$
\vec{E}(\vec{r},t) = \vec{E}_0 \cos(\vec{k} \cdot \vec{r} - \omega t + \phi)
$$
\n(3.3)

$$
\vec{B}(\vec{r},t) = \vec{B}_0 \cos(\vec{k} \cdot \vec{r} - \omega t + \phi)
$$
\n(3.4)

dove abbiamo definito le seguenti quantità:

- pulsazione dell'onda  $\omega = 2\pi\nu$  (con  $\nu$  frequenza di oscillazione)
- velocità dell'onda  $v = c/n$  (con c velocità nel vuoto ed n indice di rifrazione)
- lunghezza d'onda  $\lambda = vT = v/\nu = \lambda_0/n$  (con  $\lambda_0 = c/\nu$  lunghezza d'onda nel vuoto)
- vettore d'onda  $\vec{k} = \frac{2\pi}{\lambda}$  $\frac{2\pi}{\lambda}$   $\hat{n}$  (con  $\hat{n}$  versore della direzione di propagazione dell'onda)
- $\bullet\,$ sfasamento dell'onda $\phi\,$

Per le onde elettromagnetiche possiamo osservare che:

- I campi  $\vec{E}$  e  $\vec{E}$  risultano sempre ortogonali tra di loro ed ortogonali alla direzione di propagazione dell'onda individuata dal vettore  $\vec{k}$ . L'onda elettromagnetica è dunque un'onda trasversale, ossia un'onda la cui oscillazione risulta ortogonale alla direzione di propagazione.
- La polarizzazione dell'onda è data dalla direzione del campo  $\vec{E}$ .
- L'onda elettromagnetica trasporta energia, che può essere misurata con rivelatori (come ad esempio i fotodiodi), ossia per mezzo di trasduttori intensità - tensione. Per un'onda piana l'intensità trasportata (ossia la densità di potenza misurata in  $W/m^2$ ) è pari a

$$
I \propto \langle \vec{E}_0^2 \rangle_T = \frac{\vec{E}_0^2}{2Z_0} \tag{3.5}
$$

con  $Z_0 = 377 \Omega$  impedenza del vuoto.

Infine è possibile definire il *fronte d'onda* geometrico di una radiazione come il luogo di punti nello spazio in cui la fase dell'onda assume lo stesso valore.

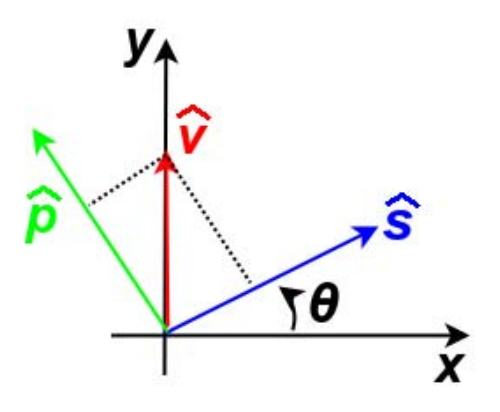

<span id="page-38-0"></span>Figura 3.1: Scomposizione della polarizzazione della luce sugli assi del polarizzatore.

### 3.2 Polarizzazione della luce

E' possibile modificare lo stato di polarizzazione della luce per mezzo di materiali anisotropi. I polarizzatori sono materiali anisotropi caratterizzati da due assi ortogonali lungo i quali la luce è rispettivamente trasmessa o assorbita. Tali oggetti possono essere utilizzati per produrre una luce polarizzata linearmente a partire da una luce non polarizzata (come ad esempio la luce proveniente da una lampadina) o con polarizzazione ellittica e circolare a partire da una polarizzazione lineare.

Con riferimento alla fig[.3.1,](#page-38-0) supponiamo di avere un'onda piana che si propaga in direzione dell'asse z polarizzata linearmente:

$$
\vec{E} = \hat{v}E_0 \cos(kz - \omega t) \tag{3.6}
$$

l'onda piana incide sulla superficie del polarizzatore i cui due assi  $\hat{p}$  e  $\hat{s}$ , rispettivamente l'asse lungo la direzione di trasmissione e l'asse ortogonale a quest'ultimo lungo la direzione di assorbimento, sono rappresentati in fig[.3.1.](#page-38-0) Esprimiamo la polarizzazione della luce indicata dal versore  $\hat{v}$  sulla base costituita dagli assi del polarizzatore. Avremo dunque che:

$$
\hat{v} = \cos \theta \, \hat{p} + \sin \theta \, \hat{s} \tag{3.7}
$$

La componente del campo  $\vec{E}$  trasmessa sarà principalmente la componente lungo  $\hat{p}$ . L'intensità complessiva trasmessa dal polarizzatore sarà dunque:

$$
I_t = \alpha_p \frac{\langle (\vec{E} \cdot \hat{p})^2 \rangle}{2Z_0} + \alpha_s \frac{\langle (\vec{E} \cdot \hat{s})^2 \rangle}{2Z_0}
$$
(3.8)

dove abbiamo introdotto i due coefficienti di trasmissione  $\alpha_p$  ed  $\alpha_s$  rispettivamente lungo i due assi. Svolgendo i calcoli troviamo dunque la legge di Malus:

$$
I_{t} = \frac{E_{0}^{2}}{2Z_{0}} \left[ \alpha_{p} \left( \hat{v} \cdot \hat{p} \right)^{2} + \alpha_{s} \left( \hat{v} \cdot \hat{s} \right)^{2} \right]
$$
(3.9)

$$
= I_0(\alpha_p \cos^2 \theta + \alpha_s \sin^2 \theta) \tag{3.10}
$$

$$
= I_0 \alpha_p (\cos^2 \theta + R \sin^2 \theta) \tag{3.11}
$$

dove abbiamo introdotto il rapporto di estinzione  $R = \alpha_s/\alpha_p$ . Nel caso ideale avremmo che  $\alpha_p = 1, \alpha_s = 0$  e dunque  $R = 0$ . Nel caso reale, si osservano rapporti di estinzione prossimi allo zero  $R \ll 1$  con valori tipici intorno a  $R \sim 10^{-3}$ .

## 3.3 Esperienza III: Verifica della legge di Malus e misura del rapporto di estinzione di una coppia di polarizzatori

- 1. Si allinei il sistema come in figura.
- 2. Si determini la tensione di offset  $V_{off}$  del fotodiodo,  $I = a * (V V_{off})$ , essendo I l'intensità luminosa incidente e V la tensione misurata dal voltmetro.
- 3. Si disponga il fotodiodo in modo da minimizzare il contributo della luce ambientale  $(I_{fondo})$ .
- 4. Si misuri in funzione dell'angolo di rotazione  $\theta$  del polarizzatore di analisi l'intensit`a della radiazione laser trasmessa, confrontandola con la legge di Malus:  $I(\theta) = I_0(\cos^2(\theta - \theta_0) + R\sin^2(\theta - \theta_0)) + I_{fondo}$ dove  $I_0$  è la massima intensità trasmessa dal polarizzatore (l'intensità incidente sul polarizzatore di analisi nel caso ideale), ed R e il rapporto di estinzione (nel caso ideale  $R = 0$ )
- 5. Si riportino in grafico i punti sperimentali, con le relative barre di errore, assieme alla suddetta curva teorica scegliendo opportunamente i parametri  $I_0$ ,  $\theta_0$  ed R.
- 6. Dare una stima grafica dell'errore sul coefficiente di estinzione R.

#### 3.4. DIFFRAZIONE 41

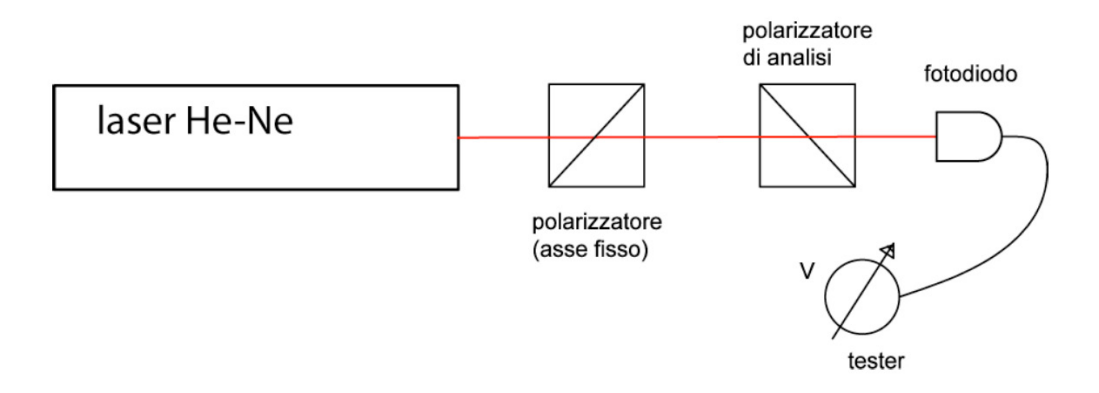

Figura 3.2: Schema dell'apparato sperimentale per la verifica della legge di Malus.

### 3.4 Diffrazione

Il fenomeno della diffrazione, spesso descritto come il fenomeno in base alla quale la luce riesce ad attraversare ostacoli, è in realtà il risultato dell'interferenza di molteplici punti sorgente che si originano lungo l'ostacolo o l'apertura che l'onda incontra lungo il suo percorso. Il risultato di tale effetto di interferenza multipla da luogo ai caratteristici fenomeni che si possono osservare nello spazio circostante all'ostacolo o all'apertura. In particolare, si pu`o osservare come, oltre l'ostacolo, l'onda possa propagarsi in direzioni diverse rispetto da quella di incidenza. Tale fenomeno associato all'interferenza di onde che si sono propagate con cammini ottici diversi da luogo a particolari figure di diffrazione (come ad esempio quella riportata in fig[.3.3\)](#page-41-0).

 $E'$  noto che i particolari effetti di diffrazione sono tanto più evidenti quanto più le dimensioni d dell'ostacolo si avvicinano alla lunghezza d'onda  $\lambda$ .

Per lo studio dei fenomeni di diffrazione è dunque utile ricordare le formule principali per l'interferenza di due onde copropaganti. Prendiamo le due onde

$$
\vec{E}_1 = \vec{E}_{0,1} \cos(kz + \omega t + \phi_1)
$$
\n(3.12)

$$
\vec{E}_2 = \vec{E}_{0,2} \cos(kz + \omega t + \phi_2)
$$
\n(3.13)

(3.14)

ed assumiamo che la polarizzazione delle due onde sia identica (ossia che i due vettori  $\vec{E}_{0,1}$  e  $\vec{E}_{0,2}$  siano paralleli). In questo caso le due onde interferiranno e possiamo ricavare l'intensità totale come:

$$
I_T \propto |\vec{E}_T|^2 = |\vec{E}_1 + \vec{E}_2|^2 = I_1 + I_2 + 2\sqrt{I_1 I_2} \cos(\phi_2 - \phi_1) = 2I + 2I \cos \Delta \quad (3.15)
$$

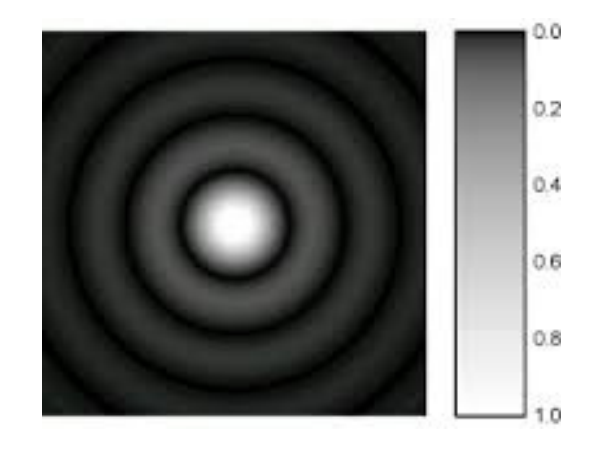

<span id="page-41-0"></span>Figura 3.3: Figura di diffrazione da un foro circolare.

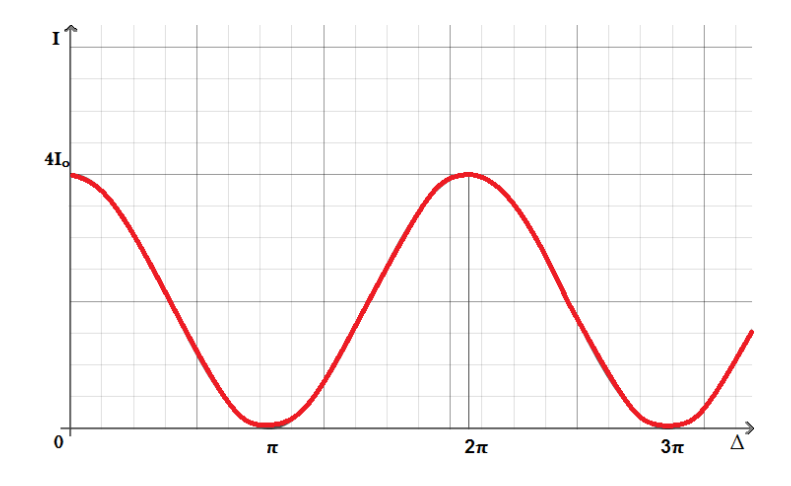

Figura 3.4: Intensità totale risultante dall'interferenza di due onde di unguale intensità in funzione dello sfasamento relativo  $\Delta = \phi_1 - \phi_2$ .

dove, nell'ultima espressione, abbiamo assunto che le onde avessero la stessa intensità. In funzione dello sfasamento tra le due onde  $\Delta$  è possibile ricavare massimi (ossia interferenza costruttiva, per  $\Delta = 2m\pi$ ) o minimi (interferenza distruttiva, per  $\Delta = \pi + 2m\pi$ ) dell'intensità totale. Tale diffrenza di fase può originarsi da una differenza di cammino ottico relativo  $\delta z$  tra i due fasci. In questo caso lo sfasamento è pari a  $\Delta = k\delta z = \frac{2\pi}{\lambda}$  $rac{2\pi}{\lambda}\delta z.$ 

Il calcolo del campo elettrico oltre un ostacolo può essere eseguito in base al principio di Huygens-Frenel. Tale principio stabilisce che il campo in un qualsiasi punto dello spazio può essere ricavato come somma dei contributi infinitesimi lungo il fronte d'onda stesso.

Più precisamente si ha che: *ogni elemento infinitesimo* d $\Sigma$  di una superficie d'onda  $\Sigma$  si può considerare formalmente come una sorgente di on-

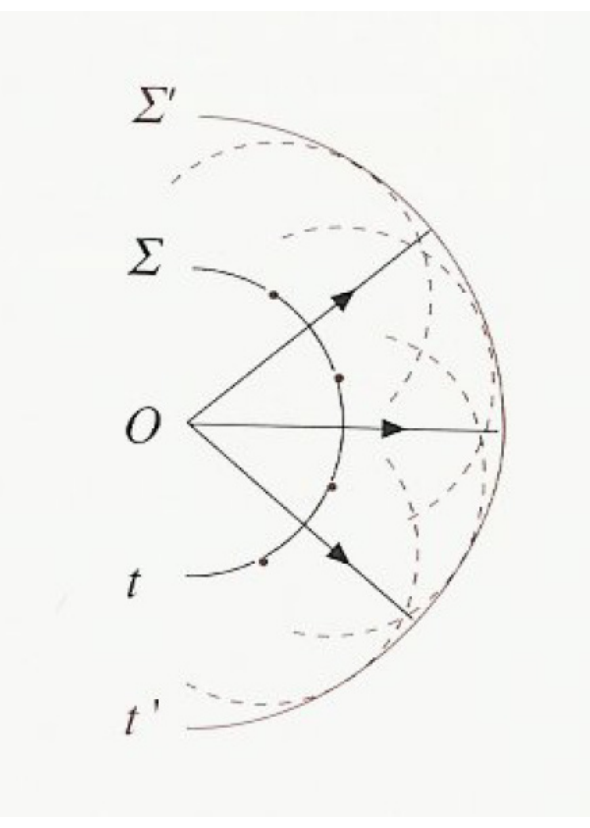

<span id="page-42-0"></span>Figura 3.5: Propagazione di un'onda sferica, il calcolo del fronte d'onda può essere eseguito per mezzo del principio di Huygens.

de secondarie sferiche la cui ampiezza, proporzionale all'ampiezza dell'onda primaria e all'area d $\Sigma$ , varia con l'angolo secondo la funzione  $f(\theta) =$  $1+\cos\theta$  $\frac{\cos\theta}{2}$ . La perturbazione prodotta in un punto P si può sempre ottenere come sovrapposizione di tutte le onde sferiche elementari che raggiungono P.

Tralasciando l'espressione matematica del principio di Huygens-Frenel, è possibile intuire che tale principio è dunque uno strumento di calcolo molto utile: esso consente di determinare un nuovo fronte d'onda (ad un certo istante) a partire da un fronte d'onda precedente, sia quando l'onda si propaghi liberamente, sia quando la sua propagazione venga ostacolata da una barriera impenetrabile (vedi fig[.3.5\)](#page-42-0).

Prendiamo il caso della fig[.3.6](#page-43-0) in cui un'onda piana (con fronte d'onda piano) incide su una apertura di dimensioni d. Per il principio di Huygens ogni punto del fronte d'onda all'interno dell'apertura si comporta come sorgente infinitesima di onde sferiche secondarie con ampiezza e fase definite. Dunque per ogni punto (a distanza  $\delta y$ ) ho una sorgente infinitesima puntiforme. Il

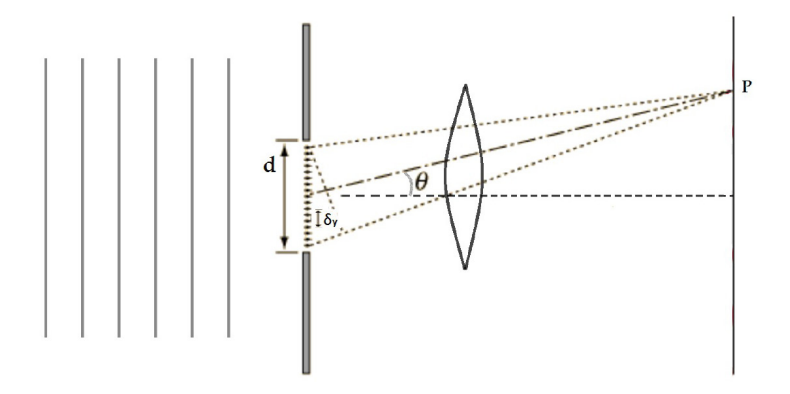

<span id="page-43-0"></span>Figura 3.6: Diffrazione di un'onda piana incidente su un'apertura di dimensioni lineari d.

campo nel punto P è determinato dalla somma di tutti i contributi in cui lo sfasamento  $\Delta = \frac{2\pi}{\lambda} \delta y \sin \theta$  dipenderà dalla differenza di cammino ottico  $\delta y \sin \theta$  il quale a sua volta dipende dall'angolo  $\theta$  rispetto all'asse. Sommando tutti i contributi infinitesimi (nell'ipotesi  $\delta y \to 0$ ) si ottiene la formula per l'intensità complessiva in funzione dell'angolo  $\theta$  di osservazione:

$$
I(\theta) = I_0 \left(\frac{\sin \alpha}{\alpha}\right)^2 \tag{3.16}
$$

con  $\alpha = \frac{\pi d}{\lambda}$  $\frac{\pi d}{\lambda} \sin \theta$ . In fig[.3.7](#page-44-0) è rappresentato l'andamento dell'intensità  $I(\theta)$ in funzione dell'angolo  $\theta$ . E' importante notare che l'intensità si annulla per  $\sin(\alpha) = 0$  ossia per  $\alpha = m\pi$  ossia per  $m\lambda = d \sin \theta$ . L'intervallo angolare del massimo centrale invece è data da  $\Delta(\sin \theta) = \frac{2\lambda}{d}$ . Per  $d \gg \lambda$  è possibile approssimare sin  $\theta \sim \theta$  e dunque ricavare  $\Delta \theta \sim \frac{2\lambda}{d}$  $\frac{2\lambda}{d}$ .

E' possibile ricavare una simile relazione per un foro di geometria circolare di raggio R (e diametro  $D = 2R$ ). In questo caso abbiamo sin  $\theta = 1.22 \frac{\lambda}{D} =$  $0.61\frac{\lambda}{R}$  larghezza angolare. Per mezzo di questa espressione è possibile definire il potere risolutivo di una lente. Esiste sempre un angolo minimo  $\alpha_R$  al di sotto del quale due oggetti compaiono appena risolti. Se prendiamo ad esempio una lente di diametro pari a  $D$ , questa genererà a partire da due sorgenti puintiformi, due immagini sorgente con un profilo di intensità pari a quello mostrato in fig[.3.7,](#page-44-0) come mostrato in fig[.3.8.](#page-45-0)

Quando il massimo della figura di diffrazione della prima sorgente  $(S_1)$ coincide con il primo minimo della seconda figura di diffrazione della seconda sorgente  $(S_2)$  le due figure si dicono "appena risolte" e si ha  $\alpha = \alpha_R$ . Perciò abbiamo:

$$
\alpha_R = 1.22 \frac{\lambda}{D} \tag{3.17}
$$

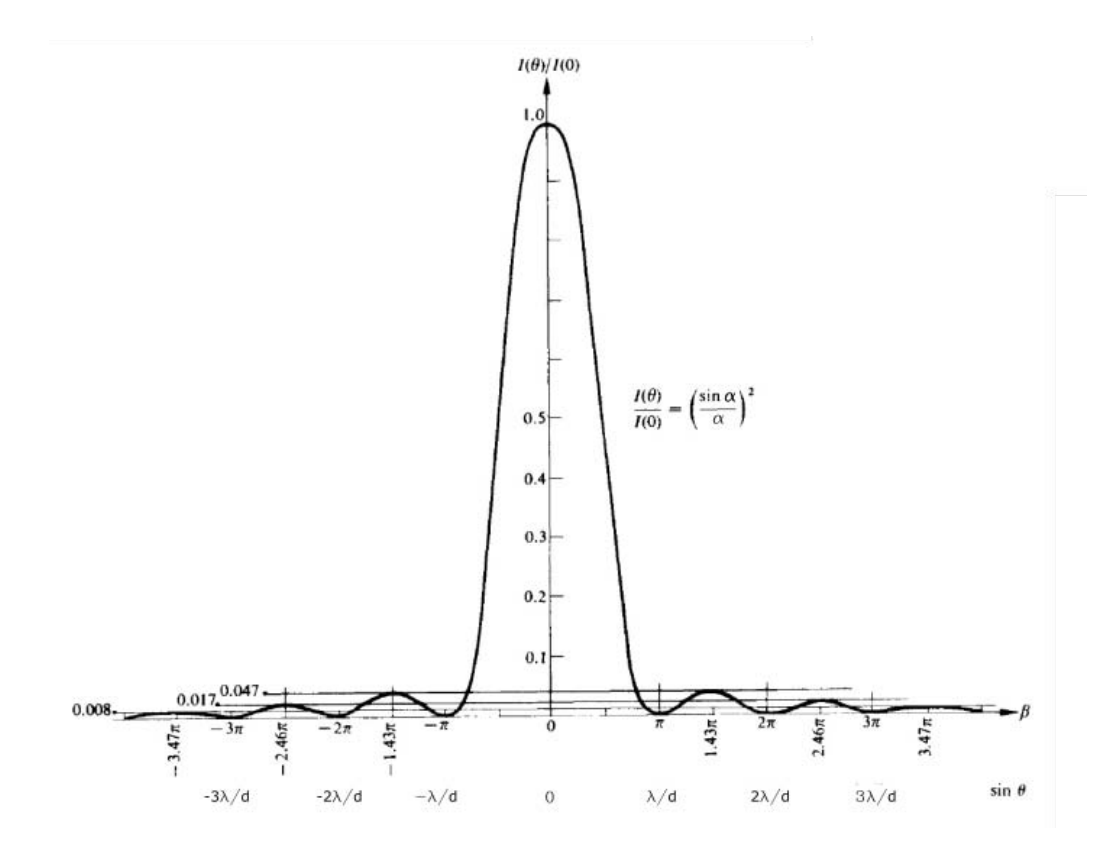

<span id="page-44-0"></span>Figura 3.7: Intensità  $I(\theta)$  in funzione dell'angolo di osservazione  $\theta$  per un foro di dimensioni d

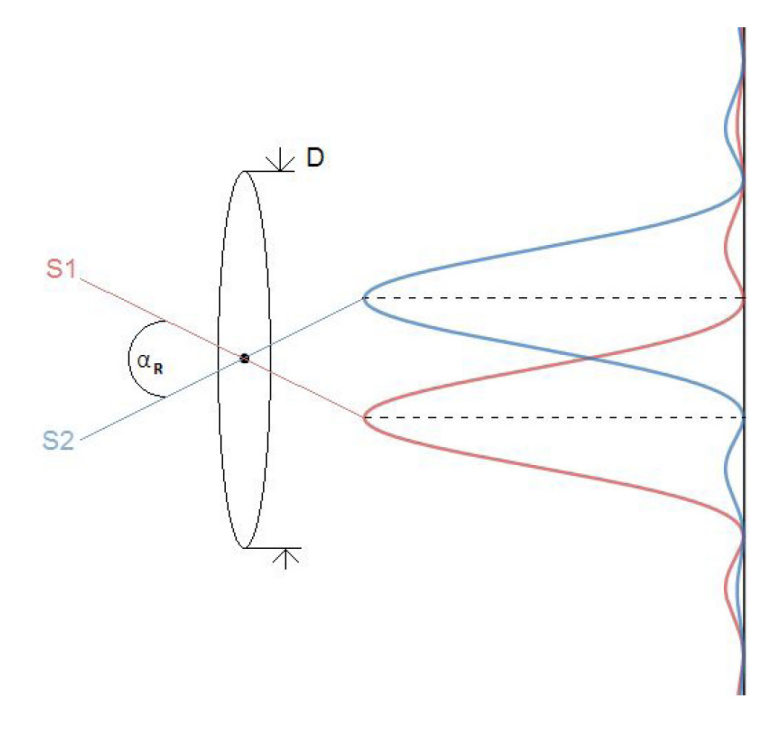

<span id="page-45-0"></span>Figura 3.8: Potere risolutivo di una lente di diametro D

ossia un potere risolutivo  $p = \frac{1}{ghb}$  $\frac{1}{alpha_R} = \frac{D}{1.22}$  $\frac{D}{1.22\lambda}$ . Il potere è tanto maggiore quanto maggiore sarà il diametro  $D$  della lente.

## 3.5 Reticolo di diffrazione

Un reticolo di diffrazione è costituito da un insieme di molte  $(N)$  fenditure rettiline di larghezza d equispaziate da una distanza D (vedi fig[.3.9\)](#page-46-0). Applicando il principio di Huygens a è possibile anche in questo caso ricavare il profilo di intensit`a causato dalla interferenza di tutte le sorgenti infinitesime. In particolare si ottiene:

$$
I(\theta) = I_0 \left(\frac{\sin \alpha}{\alpha}\right)^2 \left(\frac{\sin N\beta}{\beta}\right)^2 \tag{3.18}
$$

dove abbiamo definito

$$
\alpha = \frac{\pi d \sin \theta}{\lambda} \tag{3.19}
$$

$$
\beta = \frac{\pi D \sin \theta}{\lambda} \tag{3.20}
$$

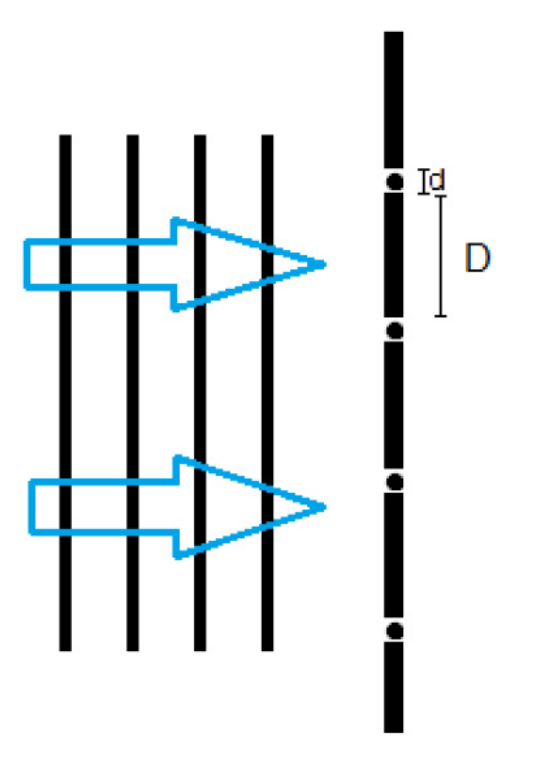

<span id="page-46-0"></span>Figura 3.9: Reticolo di diffrazione. Il reticolo è costituito da una successione di N fenditure (ognuna di dimensioni d) separate da una distanza D.

La figura di diffrazione finale (vedi fig.  $3.10$ ) è il risultato dell'interferenza delle sorgenti a distanza D l'una dall'altra, per cui i massimi principali si trovano per angoli tali per cui  $\sin \theta = m\lambda/D$  mentre tutta la figura d'interferenza `e modulata in ampiezza dalla figura di diffrazione da singola fenditura con minimi relativi a distanza sin  $\theta = m\lambda/d$ .

## 3.6 Esperienza IV: Misura di lunghezze d'onda di una lampada spettrale con spettrometro a reticolo

- 1. Allineamento dello spettrometro: Osservando un oggetto lontano si regoli il fuoco del cannocchiale; quindi, osservando con il canocchiale la fenditura, si regoli il fuoco del collimatore. Si regoli la larghezza della fenditura e la sua inclinazione, in modo che risulti parallela al riferimento dato dal crucifilo.
- 2. Si misuri la posizione angolare dell'ordine zero e si stimi l'errore della misura angolare ∆θ, che include anche l'effetto della dimensione della fenditura. Per determinare la posizione angolare si impieghi sia la lettura del nonio A che la lettura del nonio B.
- 3. Si consideri il passo del reticolo pari a  $D = (1.6667 \pm 0.0005) \,\mu \text{m}$
- 4. Si misurino una o piu lunghezza d'onda  $\lambda_x$  delle righe della lampada. Per includere l'effetto della non ortogonalita' tra asse del collimatore e normale del reticolo si misurino gli angoli di diffrazione  $\theta^+$  e  $\theta^-$ , rispettivamente relativi agli ordini  $n = 1$  ed  $n = -1$ , e si ricavi  $\lambda_x$  dalla formula  $\lambda_x = D(\sin \theta^+ + \sin \theta^-)/2$ . Si stimi l'errore  $\Delta \lambda_x$  sulla base degli errori  $\Delta\theta$  e  $\Delta d$ .
- 5. Si confrontino i risultati con la tavola delle lunghezze d'onda di emissione.

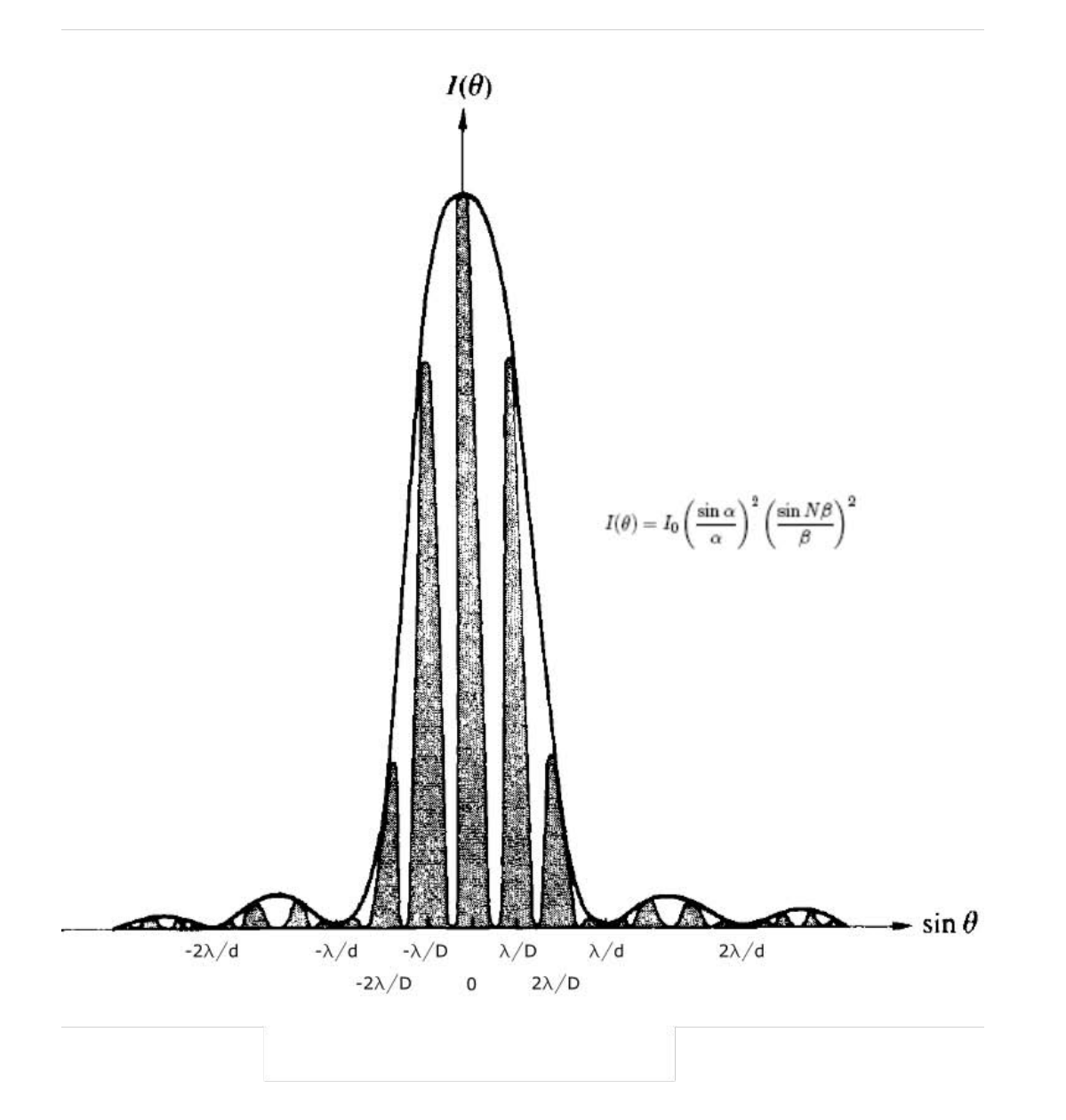

<span id="page-48-0"></span>Figura 3.10: Figura di diffrazione da reticolo di diffrazione.

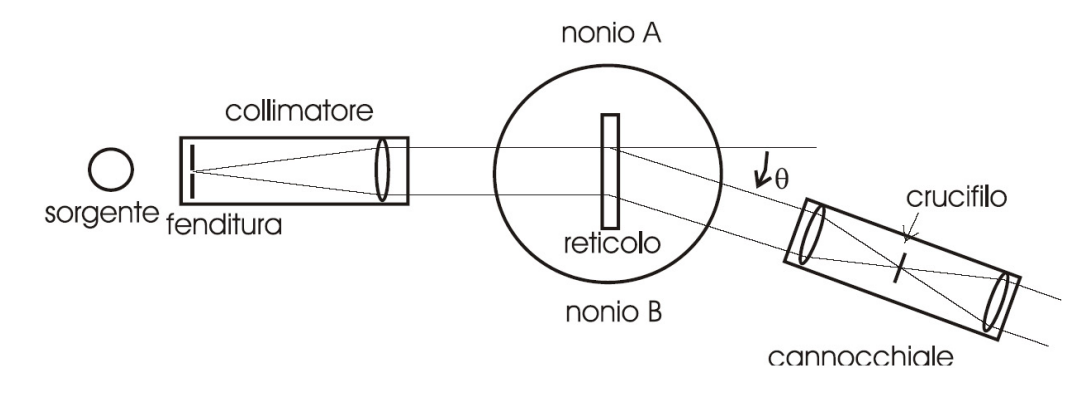

Figura 3.11: Spettrometro a reticolo.

# Bibliografia

- <span id="page-50-2"></span>[1] P. Mazzoldi, M. Nigro, C. Voci "Fisica 2", EdiSES, 1998
- <span id="page-50-0"></span>[2] G. Poggi, "Esperimenti di Elettricità e Magnetismo" Università degli studi di Firenze, 1988
- <span id="page-50-1"></span>[3] L. Fini "Breve introduzione all'oscilloscopio digitale" dispense corso di Lab. Ottica II, a.a. 2012-2013